Description of the age-structured model used to estimate parameters describing the population dynamics of the southern and northern red drum stocks during 1982-2007.

Michael D. Murphy *Florida Fish and Wildlife Conservation Commission Fish and Wildlife Research Institute St. Petersburg, FL 33701* 

 A standard statistical catch-at-age model was developed for red drum which included special features for capturing some of the peculiarities of red drum population dynamics and its fisheries. Appendix A and B contain the AD Model Builder code and input data files used for the northern and southern region's analyses. These analyses were defined for the period 1982-2007 and included age-specific data for red drum ages 1 through  $7^{\circ}$ .

## Model description

 The population dynamics model included the calculation of age-specific fishing mortalities each year given an assumption that year-specific and age-specific effects could be determined, i.e. separability, such that:

$$
F_{f,y,a} = F_{f,y}^* s_{f,y,a}
$$

where  $F_{f,y,a}$  is the instantaneous fishing mortality caused by fleet *f* in year *y* on age *a* fish, *F\** is the apical fishing mortality for fleet *f* in year *y*, and *s* is the selectivity, a bounded number ranging from zero and one. Given red drum's inherent reduced vulnerability after age 3 due to their movement from estuarine waters to nearshore waters and more recently to enacted maximum size limits, the selectivity for ages 4 and  $5<sup>+</sup>$  fish were restricted to be 10% and 5% of the selectivity at age age-3, respectively. These assumptions are roughly consistent with Bacheler *et al.* (2008) who showed that usually *F* for ages 4 and older was less than 5% of *F* at age 2. Selectivity was therefore estimated for ages 1-3 in each of the time periods for which the selectivity was assumed not to have changed for each fishery.

 The abundance of the different age groups in the population are modeled forward in time beginning with estimates for a series of recruits  $(N_{v,l}$  in 1982 through 2007) and an initial year's abundance at age  $(N_{1982,a}$  for ages 2-7<sup>+</sup>). Initial conditions were modeled as lognormally distributed variables with:

$$
N_{1982a} = \overline{N} e^{d_a} \quad \text{and} \quad N_{y,1} = \overline{R} e^{g_y},
$$

where  $d_a$  and  $g_y$  are normally distributed variables with a mean of zero and the 'barred' values are the averages. From these starting abundances older ages are sequentially modeled as:

$$
N_{y+1,a+1} = N_{y,a} e^{-\sum_{f} F_{f,y,a} - M_a},
$$

where  $M_a$  is the age-specific instantaneous natural mortality rate. A 'plus' group abundance included survivors from both the previous year's plus group and that year's next-to-oldest age group

$$
N_{y+1,A} = N_{y,A-1}e^{-\sum_{f}F_{f,y,A-1}-M_{A-1}} + N_{y,A}e^{-\sum_{f}F_{f,y,A}-M_{A}},
$$

where *A* is age  $7^{\text{+}}$ .

 The observation model for these analyses involves total catch, the proportion of the fleet- and year-specific catch in each age group, and indices of abundance. The fleetand year-specific, predicted catch-at-age, *Cf,y,a*, was calculated using the Baranov catch equation:

$$
\hat{\boldsymbol{C}}_{f,y,a} = N_{y,a} \frac{F_{f,y,a}}{\sum\limits_{f} F_{f,y,a} + M_a} \big( 1 - e^{-\sum\limits_{f} F_{f,y,a} - M_a} \big),
$$

with the annual total catch for each fleet determined by summing across ages and the proportion at age in the catch determined from the age-specific catch relative to this annual total. The observed catch has an assumed lognormal error,  $\varepsilon_{fya}$ , from the true catch and the model estimates the true catch.

 Indices of abundance were assumed linearly related to the beginning of the year stock abundance of chosen age groups:

$$
\hat{\boldsymbol{I}}_{s,y} = \boldsymbol{q}_s \boldsymbol{N}_y \boldsymbol{e}^{-\left(\sum_{f} \boldsymbol{F}_{f,y,a} - \boldsymbol{M}\right)\frac{m}{12}},
$$

where  $I_{s,y}$  is the predicted index of relative abundance for the age(s) caught by survey *s* in year *y*,  $q_s$  is the proportionality constant for survey *s*,  $N_y$  is the beginning of the year total abundance for the age(s) included in the index, which is decremented for the mortality up through month *m*, the midpoint of the survey, than year.

 The objective function used to confront the observation model predictions with the observed data contained abbreviated lognormal negative log likelihoods for fleet- and year-specific total catch and annual indices of abundance where:

$$
negLL\left(T_{f}\right)=\sum_{y}\left(0.5\frac{\left(\ln\left(\overset{o}{T}_{f,y}+1,e^{-6}\right)-\ln\left(\underset{a}{\sum}\overset{\wedge}{C}_{f,y,a}+1,e^{-6}\right)\right)^{2}}{\sigma_{f,y}^{2}}+\ln\left(\sigma_{f,y}\right)\right),
$$

where  $T_{f,y}$  is the observed total number killed each year *y* by fleet *f* and  $\sigma_{f,y}$  is the standard error of the total catch within each fleet each year. The variance was estimated from the reported coefficient of variations using  $\sigma^2 = \ln(CV^2 + 1)$ . The *CV*'s were available for the recreational fisheries as the proportional standard error (PSE) and were assumed low (0.01) for the commercial fisheries. Likewise, the negative log likelihoods for the indices of abundance were:

$$
negLL(I_{s}) = \sum_{y} \left( 0.5 \frac{\left( \ln \left( \hat{I}_{s,y} + 1.e^{-6} \right) - \ln \left( q_{s} \sum_{a} \hat{N}_{y,a} + 1.e^{-6} \right) \right)^{2}}{\sigma_{s,y}^{2}} + \ln(\sigma_{s,y}) \right),
$$

where  $I_{s,y}$  is the observed index for the age(s) in the survey in year y, and  $\sigma_{s,y}$  is the standard error of the survey index in year *y*, estimated from the original data or from a standardization procedure, e.g. delta lognormal method (Lo *et al*. 1992). Of course, in the case of multi-age indices, estimated abundances across these ages would be compared to the index value.

.

For the catch proportion at age, a multinomial negative log likelihood was used:

$$
negLL(P_{f,y})=-\sum_{a}\left(n_{f,y}\left(\frac{\partial}{P_{f,y,a}}+1.e^{-6}\right)\ln\left(\frac{\hat{C}_{f,y,a}}{\sum_{a}\hat{C}_{f,y,a}}+1.e^{-6}\right)\right),\right.
$$

where  $P_{f,y,a}$  is the observed proportion at age *a* in the total catch for fleet *f* in year *y* and  $n_f$ <sub>*i*</sub> is the sample size for aged fish. These components were not included for the fleets where the selectivity estimates based on tagging were used (northern live-release recreational fishery and the southern region's Florida recreational live-release fishery).

 There were additional observed data derived from a long-term tag-recapture study conducted in the northern region that was utilized in these northern region analyses. The estimated fishing mortality rates at age and their standard errors for the pooled harvest (kept) fisheries in the north during 1983-2004 were included in the northern region's objective function as:

$$
negLL(F_{tag(y)}) = \sum_{y} \left( 0.5 \frac{\left( \ln \left( \mathbf{F}_{tag(y,a)} \right) - \ln \left( \sum_{f} \hat{\mathbf{F}}_{f,y,a} \right) \right)^2}{\sigma_{tag(y,a)}^2} + \ln \left( \sigma_{tag(y,a)} \right) \right),
$$

where  $F_{tag(y,a)}$  and  $\sigma_{tag(y,a)}$  are the observed fishing mortality and its estimated standard deviation for year *y* and age *a*. The estimated *F*'s at age were only tallied for the recreational kept and commercial fisheries. Likewise, *F*-at-age estimates for the recreational live-release fishery were available for the period 1986-2004 from the tagging program. However, since the selectivity vectors from this program were used as input parameters because of the lack of observations for the catch-at-age for this fishery, only the information from its fully-recruited *F*'s were used in the northern region's analysis:

$$
negLL(F_{\text{full}(y)}) = \sum_{y} \left( 0.5 \frac{\left( \ln(F_{\text{full}(y)}) - \ln\left(\hat{F}_{\text{full}(y)}\right) \right)^2}{\sigma_{\text{full}(y)}^2} + \ln\left(\sigma_{\text{full}(y)}\right) \right),
$$

where  $F_{\text{full}(y)}$  and  $\sigma_{\text{full}(y)}$  represent the fully recruited *F*'s for the recreational live-release fishery and its standard deviation. The final component of the objective function was the sum of squares for the log of the unstandardized selectivitities, configured as a deviation vector, whose sum equaled zero.

 The resulting objective function included input weights (*λ*'s) for the different likelihoods that reflected the relative perceived levels of accuracy associated with the estimation equations for the predicted values was:

 log\_ \_ / 0.2 T 2 2004 1986 ( ) 2004 1983 ( ) , , ( ) ( , ) *negLL F negLL F sel dev ObjFunction negLL negLL P negLL I full y Ffull tag y Ftag s s s f y f y P f y f f TC f* 

The *Ftag* and *Ffull* negative log-likelihoods were not part of the southern region analyses.

Table 1. Input for the assesment models

# Observed data

-Total annual kill by fleet

-CV's for total annual kill by fleet

-Proportion at age each year for all 'harvest' fleets (not for recreational live-release fisheries for Florida or northern region)

-Effective number of ages sampled each year for each fleet

-Fishing mortality-at-age for the combined 'harvest' fleets during 1983-2004 (north only) -CV's for fishing mortality-at-age for the combined 'harvest' fleets during 1983-2004 (north only)

-Fully-recruited F for recreational live-release fishery during 1983-2006 (north only) -Annual survey catch per unit effort

-CV's for annual survey catch per unit effort

Input parameters

-Natural mortality at age

-Blocks of years for constant selectivity

-Selectivity for ages 1-7<sup>+</sup> for recreational live-release fishery; Florida recreational liverelease fishery, two blocks of years; northern recreational live-release fishery, three blocks of years

-Release mortality

-Age(s) for fish caught by each survey

-Survey time of year

-External weights for likelihoods from: 1) fleet-specific total catch, 2) fleet- and yearspecific proportion at age, 3) each relative abundance index, 4) the total kept-fishery estimates of F at age (north only), and 5) the fully recruited F for the live release fishery (north only).

Estimated parameters

- Selectivity for ages 1 through 3 for each fleet (except for recreational live-release fisheries in Florida and north) during each constant-selectivity block of years -Fully-recruited F for each fleet during each year

-Average abundance in 1982 for ages  $\overline{2}$  through  $7^+$  and lognormal deviations from this for each age

-Average recruitment during 1982-2007 and lognormal deviations from this each year -relative abundance index scalars (catchability) to population size

Appendix A. The AD Model Builder model code and input data used to implement the described age-structured assessment for the northern region.

*Model code* 

DATA\_SECTION //////////////////////////////////////////////////////////////////////////

 //////////// general dimensions and structural inputs //////////// // how many groups with separate fishing characteristics, fisheries? init\_int nfleets

 // global first and last age used in the assesment init\_int firstyr init\_int lastyr

 // first and last years of catch data for each fishery init ivector first fyr(1,nfleets) init\_ivector last\_fyr(1,nfleets)

 // first and last age used in the assessment - last assumed plus group init\_int firstage init\_int lastage

 // last age that selectivity is estimated init\_int last\_sel\_age

 // instantaneous natural mortality from firstage through lastage init vector M(firstage,lastage)

 // selectivity blocks defined sequentially by fleet by year init\_imatrix yr\_sel\_block(1,nfleets,first\_fyr,last\_fyr)

 //////////// observed data ///////////// // total landed catch for each fleet each year and its CV init\_matrix obs\_tot\_catch(1,nfleets,first\_fyr,last\_fyr) init\_matrix tot\_catch\_CVs(1,nfleets,first\_fyr,last\_fyr)

 // observed selectivity for northern live-release fishery over two // defined time period init\_matrix B2\_select(1,3,firstage,lastage)

 // additional non-landed catch that is subject to the hook-and-line // release mortality (rel\_mort) init\_matrix tot\_B2catch(1,nfleets,first\_fyr,last\_fyr) init\_number rel\_mort

 // observed proportion at age for all 'observed' landings and sampled live-releases // and number of fish sampled for age each year associated with these observed proportions init\_3darray obs\_prop\_at\_age(1,nfleets,first\_fyr,last\_fyr,firstage,lastage)

init matrix agedN(1,nfleets,first fyr,last fyr)

 init\_matrix kept\_Fatage(1983,2004,1,4) // northern tagging total F-at-age for all kept fisheries, rec and comm init matrix kept F CVs(1983,2004,1,4) // tagging total F-at-age CV's for kept fisheries init vector fullF\_B2rec(1986,2004) // fully recruited F for live-release fishery init vector fullF CVs(1986,2004) // CV for fully recruited F for live-release fishery // number of indices used for relative abundance init\_int n\_ndx // first and last year for each index init ivector first  $syr(1,n ndx)$  init\_ivector last\_syr(1,n\_ndx) // first and last age included in index init\_ivector first\_sage(1,n\_ndx) init\_ivector last\_sage(1,n\_ndx) // midpoint month for the survey init vector survey month $(1,n$  ndx) // relative abundance by index for each year available // and coefficient of variation init\_matrix survey\_ndx(1,n\_ndx,first\_syr,last\_syr) init matrix survey CVs(1,n ndx,first syr,last syr) // temporary penalty for keeping early-solution-search-F up init\_number F\_brake // the weights set associated with the total catches, proportion at age and indices init ivector wt choice $(1,4)$  // matrix showing three columns - for weight (lbs), proportion mature, and natural mortality // for every age in the fishes life init matrix wt mat  $M62(1,62,1,3)$  $//$  file names for the different weighting schemes referred to in wt choice variable // total catch weights !!USER CODE ad comm::change datafile name("n0 TC.wts"); init matrix totcatch  $wt(1,3,1,nflects)$  // PAA wts !!USER\_CODE ad\_comm::change\_datafile\_name("n0\_PAA.wts"); init\_3darray PAA\_wt(1,2,1,nfleets-1,firstyr,lastyr) // Index wts !!USER CODE ad comm::change datafile name("n0 Ndx.wts"); init matrix indx  $wt(1,3,1,n$  ndx) // TagF wts !!USER CODE ad comm::change datafile name("n0 tagF.wts"); init matrix tagF wt $(1,2,1,2)$ 

```
 /////////////////////////////////////////////////////////////////////////////////////
```

```
 // various statistics and manipulations of the input data 
     ivector nselblocks(1,nfleets) 
     int k 
     number tot 
     vector ave_obstC(1,nfleets) 
    vector ave obsNdx(1,n ndx)
     matrix ave_obsPAA(1,nfleets,firstage,lastage) 
    vector ave obsFkept(1,4)
     number ave_obsFrelease 
     matrix stdevPAA(1,nfleets,firstage,lastage) 
 LOCAL_CALCS 
    for(ifleet=1;ifleet<=nfleets;ifleet++) 
\{ // how many 'selectivity blocks' are there for each fishery? 
      nselblocks(ifleet) = yr_sel_block(ifleet,last_fyr(ifleet)); 
      } 
       // special calculation for the norther rec live-release fisheries -- fleet=4 -- to calculate total kill 
     for (iyr=first fyr(4);iyr<=last fyr(4);iyr++) { 
       obs tot catch(4,iyr) = tot B2catch(4,iyr) * (rel mort);
        } 
     // calculate various mean observed values to use in the total sum of squares [TSS = sum of squares 
     // for (mean-observed)/stdev(observed)], though this did not appear to be very helpful for 
     // 'goodness of fit' evaluation where residual sum of squares [RSS = sum of squares for (observed-predicted) 
     // /stdev(observed)] was confounded by multidimensionaity of problem. 
        // total catch 
       for(ifleet=1;ifleet<=nfleets;ifleet++) 
         { 
        k = 0; tot=0; 
       for (iyr=first fyr(ifleet);iyr<=last fyr(ifleet);iyr++)
            { 
           k++; 
          tot += \log(\text{obs tot catch}(ifleet, iyr)+1e-6); } 
        ave\_obstC(ifleet) = tot/double(k); } 
      // indices 
    for (indx=1;indx<=n_ndx;indx++) 
     { 
      k = 0; tot=0; 
     for(iyr=first_syr(indx);iyr<=last_syr(indx);iyr++)
       {
```

```
 if(survey_ndx(indx,iyr)>0) 
            { 
             k++; 
             tot += log(survey_ndx(indx,iyr)+1.e-6);
             } 
       } 
     ave\_obsNdx(intx) = tot/double(k); } 
        //PAA -- this is a strech for 0.0-1.0 bound number ---- remember fleet 4 doesn't count 
  for (ifleet=1;ifleet<=nfleets-1;ifleet++) 
   { 
    for (iage=firstage;iage<=lastage;iage++) 
      { 
      k = 0; tot=0; 
      for (iyr=first_fyr(ifleet);iyr<=last_fyr(ifleet);iyr++) 
        { 
        k++; 
         tot += obs_prop_at_age(ifleet,iyr,iage)+1.e-6;
         } 
    ave_obsPAA(ifleet,iage) = tot/double(k); 
      } 
   } 
   // what is the standard deviation of observed PAA across years for each fleet and age? 
     for (ifleet=1;ifleet<=nfleets-1;ifleet++) 
      { 
       for (iage=firstage;iage<=lastage;iage++) 
          { 
          k = 0; tot=0; 
           for (iyr=first_fyr(ifleet);iyr<=last_fyr(ifleet);iyr++) 
             { 
             k++; 
             tot += square( obs_prop_at_age(ifleet,iyr,iage)-ave_obsPAA(ifleet,iage) ); 
             } 
           stdevPAA(ifleet,iage) = sqrt( tot/(double(k)-1) ); 
 } 
       } 
      // kept F-at-age 
      for (iage=1;iage<=4;iage++) 
         { 
         k = 0; tot=0; 
          for (iyr=1983;iyr<=2004;iyr++) 
            {
```

```
 k++; 
   tot += log(kept Fatage(iyr,iage)+1.e-6);
    } 
ave obsFkept(iage) = tot/double(k); }
```
// Fully recruited Frelease

```
k = 0;
        tot=0; 
       for (iyr=1986;iyr<=2004;iyr++) 
         { 
         k++; 
        tot += log(fullF B2rec(iyr));
         } 
       ave obsFrelease = tot/double(k); END_CALCS
```
 // initialize various counters and temporary integers int sel\_count int ifleet int iyr int iage int indx int i int PAA\_n

```
PARAMETER_SECTION /////////////////////////////////////////////////////////////////////////////
```

```
 // NOTE: for convenience number of selectivities is hardwired -- does not include fleet=4, north live-release fishery 
 // when tag-based selectivity used is used 
 //----in get_selectivity function 
 //Parameter: selectivities 
 init bounded dev vector fill log sel(1,27,-5,5,5)
   3darray log sel(1,nfleets,1,nselblocks,firstage,lastage)
   matrix max log sel(1,nfleets,1,nselblocks)
 //----in get_mortality_rates function---- 
 //Parameter: fully recruited F's 
 init bounded matrix log Fmult(1,nflects,first fyr, last fyr,-15,2,4)3darray log Ffleet(1,nfleets,first_fyr,last_fyr,firstage,lastage)
    matrix Z(firstyr,lastyr,firstage,lastage) 
   matrix tot F(firstyr,lastyr,firstage,lastage)
//---in get number at age function
 //Parameters: median initial abundance ages 2-7+ and deviations from this for each age 
 init bounded number log initN(8,25,1)
```

```
init bounded dev vector log initN devs(firstage+1,lastage,-10,10,2)
     matrix log N(firstyr,lastyr,firstage,lastage)
  //Parameters: median recruitment by year and deviations from this for each year 
 init bounded_number log_R(8,25,1)init bounded dev vector log recruit devs(firstyr,lastyr,-10,10,3)
     vector log recruits(firstyr, lastyr)
 //----in calculate_catch function 
     3darray C(1,nfleets,first fyr,last fyr,firstage,lastage)
      matrix pred_catch(1,nfleets,first_fyr,last_fyr) 
 //---- evaluate the objective function 
           // indices 
   //Parameter: catchability coefficient for each index 
  matrix EffN(1,nfleets,first fyr,last fyr)
   matrix resid_ndx(1,n_ndx,first_syr,last_syr) 
  matrix residmean ndx(1,n ndx, first syr, last syr)
          matrix resid_ndx2(1,n_ndx,first_syr,last_syr) 
         matrix residmean ndx2(1,n_ndx,first_syr,last_syr)
   matrix pred_ndx(1,n_ndx,first_syr,last_syr) 
  vector stdev ndx(1,n ndx)
   vector neglogLL_ndx(1,n_ndx) 
   number ndx_f 
           // PAA 
  3darray resid PAA(1,nfleets,first fyr,last fyr,firstage,lastage)
   3darray residmean_PAA(1,nfleets,first_fyr,last_fyr,firstage,lastage) 
          // fake residuals 
          3darray resid_PAA2(1,nfleets,first_fyr,last_fyr,firstage,lastage) 
         3darray residmean PAA2(1,nfleets,first fyr,last fyr,firstage,lastage)
   vector stdev_PAA(1,nfleets-1)
   matrix neglogLL_PAA(1,nfleets,first_fyr,last_fyr) 
   number PAA_f 
           // total catch 
  matrix resid tC(1,nfleets,first fyr,last fyr)
  matrix residmean tC(1,nflects,first fyr, last fyr)matrix resid tC2(1,nfleets,first fyr,last fyr)
       matrix residmean tC2(1,nflects,first fyr,last fyr)vector stdev tC(1,nfleets)
  vector neglogLL tC(1,nfleets)
              vector numerat(1,n_ndx) 
              vector denomin(1,n_ndx) 
              init_bounded_vector log_q_MLE(1,n_ndx,-18,-5,4) 
   number tC_f 
          \overline{11} kept F at age
  matrix pred kept Fatage(1983,2004,1,4)
  matrix resid kept(1983,2004,1,4)matrix residmean Fkept(1983,2004,1,4)
    matrix resid kept2(1983,2004,1,4)
```

```
matrix residmean Fkept2(1983,2004,1,4)
     number stdev_kept 
     vector neglogLL_kept(1983,2004) 
    number kept_f 
             // fullF B2 
    vector resid fullF B2(1986,2004)
     vector residmean_Frelease(1986,2004) 
         vector resid_fullF_B22(1986,2004) 
         vector residmean_Frelease2(1986,2004) 
     number stdev_fullF 
    number neglogLL_fullF 
    number fullF_f 
    // define some intermediate calculation 
    number temp 
     number temp2 
     number avg_F 
   number F brake penalty
        // Benchmark stuff 
        // including spawning stock biomass under fishing and under no fishing, 
        // spawning potential ratio, and various escapement estimates 
        vector SSB_F(firstyr,lastyr) 
        vector SSB_F0(firstyr,lastyr) 
        vector static_SPR(firstyr,lastyr) 
          number F_survival 
          number F0_survival 
        vector escapement13(firstyr,lastyr) 
        vector escapement15(firstyr,lastyr) 
           //transitional 
           vector tEsc15(firstyr+4,lastyr) 
           vector tEsc13(firstyr+2,lastyr) 
     objective_function_value f 
PROCEDURE_SECTION /////////////////////////////////////////////////////////////////////////// 
 get_selectivities(); 
get mortality_rates();
get numbers at age();
  calculate_catch(); 
 evaluate the objective function();
    // static spawning potential ratio, and various escapement rate estimates 
      // calculate spawning stock biomass per recruit with current year's fishing and without any F 
        for(iyr=firstyr;iyr<=lastyr;iyr++) 
          { 
        F survival = mfexp( -1. * (wt mat M62(1,3)+tot F(iyr,1)));
        F0 survival = mfexp(-1. * wt mat M62(1,3));
```

```
SSB F(iyr) = wt mat M62(1,2)*wt mat M62(1,1)*F_survival;
         SSB F0(iyr) = wt mat M62(1,2)*wt mat M62(1,1)*F0 survival;
          for(iage=firstage+1;iage<=lastage;iage++) 
            { 
          F_survival *= mfexp( -1.* (wt_mat_M62(iage,3)+tot_F(iyr,iage)) ); 
         F0 survival *= mfexp(-1.* wt mat M62(iage,3));
             SSB_F(iyr) += wt_mat_M62(iage,2)*wt_mat_M62(iage,1)*F_survival; 
           SSB F0(iyr) += wt mat M62(iage,2)*wt mat M62(iage,1)*F0 survival;
 } 
          for(iage=lastage+1;iage<=62;iage++) 
\{F survival *= mfexp( -1.* (wt mat M62(iage,3)+tot F(iyr, lastage)));
         F0_survival *= mfexp(-1.* wt_mat_M62(iage,3));
             SSB_F(iyr) += wt_mat_M62(iage,2)*wt_mat_M62(iage,1)*F_survival; 
            SSB_F0(iyr) += wt_mat_M62(iage,2)*wt_mat_M62(iage,1)*F0_survival; 
 } 
            // static SPR and static (year-specific) escapement rates 
           static SPR(iyr) = SSB F(iyr)/SSB F\theta(iyr);
           escapement13(iyr) = mfexp(-1.* tot_F(iyr,1)-tot_F(iyr,2)-tot_F(iyr,3));
            escapement15(iyr) = mfexp(-1.* tot_F(iyr,1)-tot_F(iyr,2)-tot_F(iyr,3)-tot_F(iyr,4)-tot_F(iyr,5)); 
             // transitional (yearclass-specific) escapement rates 
             if(iyr>1985) 
 { 
               tEsc15(iyr) = mfexp( -1.* tot_F(iyr-4,1)-tot_F(iyr-3,2)-tot_F(iyr-2,3)-tot_F(iyr-1,4)-tot_F(iyr,5) );
 } 
             if(iyr>1983) 
 { 
               tEsc13(iyr) = mfexp(-1.* tot_F(iyr-2,1)-tot_F(iyr-1,2)-tot_F(iyr,3));
 } 
       }
```
 ///////////////////////// Begin Population Dynamics Model /////////////////////////////// FUNCTION get selectivities

```
//----selectivity is not described parametrically but assumed constant above some maximum age 
//----the following simply fills out the array of candidate selectivities to be evaluated 
//----in the end it is standardized to the largest selectivity
```

```
sel count=0; //remember first age is one;
 for (ifleet=1;ifleet<=nfleets-1;ifleet++) 
       { 
       for (i=1;i<=vr sel block(ifleet,last fyr(ifleet));i++)
         { 
           // fill log sel matrix using bounded vector
            for (iage=firstage;iage<=last_sel_age;iage++)
```

```
\{sel count++;
             log_sel(ifleet,i,iage) = fill_log_sel(sel_count); 
 } 
            max_log_sel(ifleet, i) = max(log_sel(ifleet, i)); // standardize relative to this maximum 
            for (iage=firstage;iage<=last_sel_age;iage++) 
\{log_sel(ifleet,i,iage) = log_sel(ifleet,i,iage)-max_log_sel(ifleet,i);
 } 
              // Special: for red drum, we assume that the selectivity drops after last estimated age 
             log_sel(ifleet,i,last_sel_age+1) = log_sel(ifleet,i,last_sel_age)+log(0.10);
             log_sel(ifleet,i,last_sel_age+2) = log_sel(ifleet,i,last_sel_age)+log(0.05);
            // selectivity for older ages is set equal to oldest-aged selectivity 
            for (iage=last_sel_age+3;iage<=lastage;iage++) 
\{ log_sel(ifleet,i,iage) = log_sel(ifleet,i,last_sel_age+2); 
 } 
         } 
        } 
         // Special: for the northern live-release fishery selectivites are 'observed data' 
        ifleet = 4; for (i=1;i<=yr_sel_block(ifleet,last_fyr(ifleet));i++) 
          { 
             for (iage=firstage;iage<=lastage;iage++) 
\{log sel(ifleet,i,iage) = log(B2 select(i,iage));
 } 
          }
```
### FUNCTION get mortality rates

//----age-specific fishing mortalities is derived using estimated selectivities and year-specific F----

```
 for (ifleet=1;ifleet<=nfleets;ifleet++) 
\{ // fill out the fleet-, year-, age-specific F's 
  for (iyr=first fyr(ifleet);iyr<=last fyr(ifleet);iyr++)
\{ for (iage=firstage;iage<=lastage;iage++) 
\{log Ffleet(ifleet,iyr,iage)=log Fmult(ifleet,iyr)+log sel(ifleet,yr sel block(ifleet,iyr),iage);
      } 
     } 
   }
```
 // --- calculate instantaneous total mortality for convenience later // allow for variable M with age

```
 // calculate the total fishing mortality across all fisheries each year 
       //remember not all years have all fleets operating -- sum available F's 
       tot_F=0.0; 
      for (ifleet=1;ifleet<=nfleets;ifleet++) 
\{ \{ \}for (iyr=first fyr(ifleet);iyr<=last fyr(ifleet);iyr++)
 { 
         for (iage=firstage;iage<=lastage;iage++) 
           { 
         tot F(iyr,iage) += mfexp(log Ffleet(ifleet,iyr,iage));
           } 
         } 
       } 
     // calculate Z's 
    for (iyr=firstyr;iyr<=lastyr;iyr++) 
      { 
       Z(iyr) = M; for (iage=firstage;iage<=lastage;iage++) 
           { 
            Z(iyr,iage) += tot_F(iyr,iage); 
 } 
      }
```
FUNCTION get numbers at age

```
 // This fills parameter estimates for initial N's or top row and 
    // numbers-at-age-1 (recruits) or left column in N-at-age matrix 
    // initial year's abundance for ages-2 to 7+ 
     for (iage=firstage+1;iage<=lastage;iage++) 
     { 
        if (active(log_initN_devs)) 
        \{ log_N(firstyr,iage)=log_initN+log_initN_devs(iage); 
 } 
        else 
\{ \{ \} log_N(firstyr,iage)=log_initN; 
 } 
     }
```
 // all year's recruitment or beginning-of-the-year abundance of age-1 for (iyr=firstyr;iyr<lastyr;iyr++)

```
 { 
        if (active(log_recruit_devs)) 
\{ \}log recruits(iyr) = log R + log recruit devs(iyr);
          log_N(iyr, firstage) = log_recruits(iyr);
           } 
         else 
\{log\_recruits(iyr) = log_R;log N(iyr, firstage) = log recruits(iyr); } 
     //----from these starting values project abundances forward in time and age---- 
       for (iage=firstage;iage<lastage;iage++) 
\{ \{ \} log_N(iyr+1,iage+1)=log_N(iyr,iage)-Z(iyr,iage); 
        } 
   //----oldest age is a plus group so, in addition to the cohort survivors for last year 
   // need to add the last year's plus-group survivors 
     log_N(iyr+1,lastage)=log( mfexp(log_N(iyr,lastage)-Z(iyr,lastage))+mfexp(log_N(iyr+1,lastage)) ); 
 } 
   //----define recruitment in the final year, this is only informed if there is a yoy index to fit---- 
       if (active(log recruit devs))
        \{ log_recruits(lastyr) = log_R + log_recruit_devs(lastyr); 
          log_N(lastyr,firstage) = log_recruits(lastyr); 
          } 
        else 
\{ \{ \}log recruits(lastyr) = log_R;
          log_N(lastyr,firstage) =log_recruits(lastyr); 
 } 
  //////////////////////////////// END POPULATION DYNAMICS MODEL ///////////////////////////////////////////////
```
#### FUNCTION calculate catch

```
 /////// for convenience need to calculate some terms to be used to calculate predicted proportion at age 
   //----Use catch equation to calculate fleet-specific catch-at-age matrices---- 
   // and total kill each year for each fleet 
    pred catch = 0.0;
     for (ifleet=1;ifleet<=nfleets;ifleet++) 
\{ for (iyr=first_fyr(ifleet);iyr<=last_fyr(ifleet);iyr++) 
 { 
         for (iage=firstage;iage<=lastage;iage++) 
\{ C(ifleet,iyr,iage) = (mfexp(log_Ffleet(ifleet,iyr,iage))/Z(iyr,iage))
```

```
* mfexp( log N(iyr,iage) ) * ( 1.-mfexp(-1.*Z(iyr,iage) );
   pred catch(ifleet,iyr) += C(ifleet,iyr,iage);
    } 
  } 
 }
```

```
 /////////////////////////////// OBSERVATION MODEL /////////////////////////////////// 
FUNCTION evaluate_the_objective_function
```

```
 // Estimate effective sample size -- ignore fleet-4; northern rec live-release 
 // useful in determining the 'goodness of fit' for the multinomial prediction of proportion at age in kill 
     for (ifleet=1;ifleet<=nfleets;ifleet++) 
       { 
       for (iyr=first_fyr(ifleet);iyr<=last_fyr(ifleet);iyr++) 
\{ \{ \}temp = 0 \cdot jtemp2 = 0.;
          for (iage=firstage;iage<=lastage;iage++) 
            { 
           temp += C(ifleet,iyr,iage)/(pred_catch(ifleet,iyr)+1.e-13)*( 1-C(ifleet,iyr,iage) 
                                                                                   /(pred_catch(ifleet,iyr)+1.e-13) ); 
           temp2 += square( obs_prop_at_age(ifleet,iyr,iage)-C(ifleet,iyr,iage) 
                                                                                /(pred_catch(ifleet,iyr)+1.e-13) ); 
 } 
     EffN(ifleet,iyr) = temp/temp2; 
        } 
       } 
                   // in the last phase a small penalty for a small F is added to objective 
                   // function, in earlier phases a much larger penalty keeps solution away 
                   // from infinitesimally small Fs 
F_brake_penalty = 0.;
  avg_F=sum(tot_F)/double(size_count(tot_F)); 
if(last phase()) { 
    F brake penalty += 1.e-6*square(log(avg F/.2)); } 
  else 
\{F_brake_penalty += F_hbrake*square(log(avg_F/.2));
  } 
  ///////////// minimally 'regularize' the selectivities //////////// 
  f += 5.*norm2(fill log sel);// ----negative log Likelihood estimation for indices----------------------------------------- 
   ndx f = 0;
    neglogLL_ndx = 0;
```

```
 for (indx=1;indx<=n_ndx;indx++) 
     { 
      for(iyr=first_syr(indx);iyr<=last_syr(indx);iyr++) 
       { 
         if(survey_ndx(indx,iyr)>0) 
\{ // for aggregate indices, sum appropriate N estimates 
            temp=0; 
            for(iage=first_sage(indx);iage<=last_sage(indx);iage++) 
\{ temp += mfexp( log_N(iyr,iage)-Z(iyr,iage)*survey_month(indx) ); 
 } 
        pred\_ndx(intxy) = mfexp(log_q_MLE(intx)) * temp; // standardized residual 
       resid\_ndx(intx,iyr) = ( \log(surve\_ndx(intx,iyr)+1.e-6) - ( \log_q_MLE(intx) + \log(temp+1.e-6) ) ) sqrt(log(pow(survey_CVs(indx,iyr),2)+1)); 
          // standardized residual from average -- for total sum of squares (dubious) 
       residmean ndx(intx,iyr) = ( \log(survey ndx(intx,iyr)+1.e-6) - ave obsNdx(intx)) )/ sqrt(log(pow(survey_CVs(indx,iyr),2)+1)); 
                // squared residuals/////////////////// 
       resid_ndx2(indx,iyr) = square( ( log(survey_ndx(intx,iyr)+1.e-6) - (log_q_MLE(intx) + log(temp+1.e-6) ) )/
                                   sqrt(log(pow(survey_CVs(indx,iyr),2)+1)) );
        residmean_ndx2(indx,iyr) = square( ( log(survey_ndx(indx,iyr)+1.e-6) - ave_obsNdx(indx) )/ 
                                   sqrt(log(pow(survey_CVs(indx,iyr),2)+1)) );
               /////////////////////////////////// 
          // negative log-likelihood for the lognormal distribution 
        neglogLL_ndx (indx) += 0.5*square( resid_ndx(indx,iyr) ) + log(sqrt(log(pow(survey_CVs(indx,iyr),2)+1))); 
 } 
 } 
     ndx f += neglogLL ndx(indx)*indx wt(wt choice(3),indx);
     } 
//---Likelihood estimation for catch proportions-at-age ------------------------ 
 PAA f = 0;
  neglogLL_PAA=0; 
  for (ifleet=1;ifleet<=nfleets-1;ifleet++) // these were not observed for fleet=4, north rec live-release fishery 
\{ PAA_n=0; 
    for (iyr=first fyr(ifleet);iyr<=last fyr(ifleet);iyr++)
      { 
      for (iage=firstage;iage<=lastage;iage++) 
\{ \}PAA_n++;
         // 'residual' in multinomial sense 
       resid PAA(ifleet,iyr,iage) = (obs prop at age(ifleet,iyr,iage)+1.e-6)*log( (C(ifleet,iyr,iage)/pred catch(ifleet,iyr)+1.e-6) );
               // contrived squared residuals of the [0,1] bounded proportions ///////////////////
```

```
resid PAA2(ifleet,iyr,iage) = square( ( (obs prop at age(ifleet,iyr,iage)+1.e-6) - (C(ifleet,iyr,iage)/pred catch(ifleet,iyr)+1.e-6) ) /
                                                   stdevPAA(ifleet,iage) ); 
         residmean_PAA2(ifleet,iyr,iage) = square( ( (obs_prop_at_age(ifleet,iyr,iage)+1.e-6) - (ave_obsPAA(ifleet,iage)+1.e-6))/ 
                                                   stdevPAA(ifleet,iage) ); 
                /////////////////////////////////// 
            // negative log-likelihood for the multinomial distribution 
        neglogLL PAA(ifleet,iyr) -= resid PAA(ifleet,iyr,iage)*agedN(ifleet,iyr);
 } 
        PAA f += PAA wt(wt choice(2),ifleet,iyr) * neglogLL PAA(ifleet,iyr);
       } 
    stdev PAA(ifleet) = sqrt( sum(resid PAA2(ifleet))/double(PAA_n));
   } 
// ----total catch kill ----------------------------------------- 
     tC f = 0;
      neglogLL_tC = 0; for(ifleet=1;ifleet<=nfleets;ifleet++) 
\{ for(iyr=first_fyr(ifleet);iyr<=last_fyr(ifleet);iyr++) 
 { 
             // standardized residual 
         resid_tC(ifleet,iyr) = ( log(obs\_tot\_catch(ifleet,iyr)+1.e-6) - log(pred\_catch(ifleet,iyr)+1.e-6) )/
                                                sqrt(log(pow(tot_catch_CVs(ifleet,iyr),2)+1)); 
             // standardized residual from average 
          residmean_tC(ifleet,iyr) = ( log(obs_tot_catch(ifleet,iyr)+1.e-6) - ave_obstC(ifleet) )/ 
                                                sqrt(log(pow(tot_catch_CVs(ifleet,iyr),2)+1)); 
                 // squared residuals/////////////////// 
          resid_tC2(ifleet,iyr) = square ( ( log(obs_tot_catch(ifleet,iyr)+1.e-6) - log(pred_catch(ifleet,iyr)+1.e-6) )/ 
                                               sqrt(log(pow(tot_catch_CVs(ifleet,iyr),2)+1)) );
          residmean_tC2(ifleet,iyr) = square( ( log(obs_tot_catch(ifleet,iyr)+1.e-6) - ave_obstC(ifleet) )/ 
                                               sqrt(log(pow(tot_catch_CVs(ifleet,iyr),2)+1)) );
                /////////////////////////////////// 
                // negative log-likelihood for the lognormal distribution 
        neglogLL tC (ifleet) += 0.5*square( resid tC(ifleet,iyr) ) + log(sqrt(log(pow(tot catch CVs(ifleet,iyr),2)+1)));
         } 
        tC_f += neglogLL_tC(ifleet)*totcatch_wt(wt_choice(1),ifleet); 
 } 
// tagging information on the catch at age for the kept fisheries 
      // first need sum for the pooled predicted F-at-age for the kept fleets 
      pred_kept_Fatage=0.0; 
       for (ifleet=1;ifleet<=3;ifleet++) 
\{ for (iyr=1983;iyr<=2004;iyr++) 
\left\{ \begin{array}{ccc} & & \\ & & \end{array} \right.
```

```
 for (iage=1;iage<=4;iage++) 
            { 
           pred_kept_Fatage(iyr,iage) += mfexp(log_Ffleet(ifleet,iyr,iage)); 
            } 
          } 
        } 
         kept f = 0;
          neglogLL_kept=0; 
     for (iyr=1983;iyr<=2004;iyr++) 
\{ for (iage=1;iage<=4;iage++) 
\left\{ \begin{array}{ccc} 1 & 1 \\ 1 & 1 \end{array} \right\} // standardized residual 
         resid_kept(iyr,iage) = ( log(kept_Fatage(iyr,iage)) - log(pred_kept_Fatage(iyr,iage)) ) / 
                                             sqrt(log(pow(kept_F_CVs(iyr,iage),2)+1)); 
             // standardized residual from average 
        residmean Fkept(iyr,iage) = ( log(keyr, iage)) - ave obsFkept(iage) ) /
                                             sqrt(log(pow(kept_F_CVs(iyr,iage),2)+1)); 
                 // squared residuals/////////////////// 
        resid kept2(iyr,iage) = square( ( log(kept Fatage(iyr,iage)) - log(pred kept Fatage(iyr,iage)) ) /
        sqrt(log(pow(kept_F_CVs(iyr,iage),2)+1)) );<br>residmean Fkept2(iyr,iage) = square( ( log(kept Fatage(iyr,iage)) - ave obs
                                                 ( log(kept_Fatage(iyr,iage)) - ave_obsFkept(iage) ) /
                                            sqrt(log(pow(kept_F_CVs(iyr,iage),2)+1)) );
                /////////////////////////////////// 
                // negative log-likelihood for the lognormal distribution 
         neglogLL_kept(iyr) += 0.5*square( resid_kept(iyr,iage) ) + log(sqrt(log(pow(kept_F_CVs(iyr,iage),2)+1))); 
         } 
        kept_f += neglogLL\_kept(iyr)*tagF_wt(wt\_choice(4),1); } 
       stdev_kept = sqrt(sum(resid_kept2)/size_count(kept_Fatage)); 
 // tagging information on the full F for live release fishery 
         fullF f = 0;
          neglogLL_fullF=0; 
     for (iyr=1986;iyr<=2004;iyr++) 
      { 
               // standardized residual 
        resid fullF B2(iyr) = ( log(fullF B2rec(iyr)) - log Fmult(4,iyr) ) /
                                             sqrt(log(pow(fullF_CVs(iyr),2)+1)); 
              // standardized residual from average 
        residmean Frelease(iyr) = ( log(fullF B2rec(iyr)) - ave obsFrelease ) /
                                            sqrt(log(pow(fullF CVs(iyr),2)+1));
                 // squared residuals/////////////////// 
        resid fullF_B22(iyr) = square( ( log(fullF_B2rec(iyr)) - log Fmult(4,iyr) ) /
```

```
sqrt(log(pow(fullFCVs(iyr),2)+1)) );
residmean Frelease2(iyr) = square( ( log(fullF_B2rec(iyr)) - ave_obsFrelease ) /
                                sqrt(log(pow(fullF_CVs(iyr),2)+1)) );
       ///////////////////////////////////
```

```
 // negative log-likelihood for the lognormal distribution 
       neglogLL_fullF += 0.5*square( resid_fullF_B2(iyr) ) + log(sqrt(log(pow(fullF_CVs(iyr),2)+1)));
 } 
      fullF_f = neglogLL_fullF*tagF_wt(wt_choice(4),2);
```

```
 // full weighted estimate of sum of likelihoods 
f += ndx f + PAA f + tC f + F brake penalty + kept f + fullF f;
```

```
REPORT_SECTION 
  report << "ALL INPUT DATA" << endl; 
  report << nfleets << endl; 
  report << endl; 
  report << firstyr << " " << lastyr << endl; 
  report << endl; 
  report << firstage << " " << lastage << endl; 
  report << endl; 
  report << first_fyr << last_fyr << endl; 
  report << endl; 
 report << last sel age << endl;
  report << endl; 
 report << M << endl;
  report << endl; 
  report << yr_sel_block << endl; 
  report << endl; 
 report << obs tot catch << endl;
  report << endl; 
  report << obs_prop_at_age << endl; 
  report << endl; 
  report << endl; 
  report << n_ndx << endl; 
  report << endl; 
  report << first_syr << endl; 
  report << endl; 
  report << last_syr << endl; 
  report << endl; 
 report << survey ndx << endl;
  report << endl; 
  report << "unwted_obj fnctn fit " << sum(neglogLL_ndx)+sum(neglogLL_PAA)+sum(neglogLL_tC)+sum(neglogLL_kept)+neglogLL_fullF 
                                         +F_brake_penalty+norm2(fill_log_sel)<< endl; 
  report << endl;
```

```
report \langle\langle "Objective function total = "\langle\langle setw(15) \langle\langle setprecision(5) \langle\langle f \langle\langle endl;
 report \langle \langle " Index part = " \langle setw(15) \langle setprecision(5) \langle ndx f \langle setw(15) \langle setprecision(5) \langle size count(survey ndx)-1 \langle endl;
 report << " PAA part = " << setw(15) << setprecision(5) << setw(15) << setprecision(5) << double(PAA_n) << endl;<br>report << " total catch part = " << setw(15) << setprecision(5) << tC_f << setw(15) << setprecision(5) << siz
 report << " total catch part = " << setw(15) << setprecision(5) << tC_f << setw(15) << setprecision(5) << size_count(obs_tot_catch) << endl;<br>report << " Fkept part = " << setw(15) << setw(15) << setprecision(5) << kept f 
                                                report << " Fkept part = " << setw(15) << setprecision(5) << kept_f << setw(15) << setprecision(5) << size_count(kept_Fatage) << 
               " Ffull rel " << setw(15) << setprecision(5) << fullF_f << setw(15) << setprecision(5) << size_count(fullF_B2rec) << endl; 
 report \langle \cdot \rangle F brake penalty =" \langle \cdot \rangle F brake penalty \langle \cdot \rangle " initN devs = " \langle \cdot \rangle norm2(log initN devs) \langle \cdot \rangle " log selectivity devs = " << norm2(fill_log_sel) << " log recruit devs = " << norm2(log_recruit_devs) << endl; 
  report << "Look at fits - predicted" << endl; 
  report << " indices " << endl; 
     for(indx=1;indx<=n_ndx;indx++) 
\{for(iyr=first_syr(indx);iyr<=last_syr(indx);iyr++)
          { 
          report << setw(5) << setprecision(0) << indx 
                  << setw(5) << setprecision(0) << iyr 
                  \langle \cdot \rangle setw(10) \langle \cdot \rangle setprecision(5) \langle \cdot \rangle area ndx(indx,iyr) \langle \cdot \rangle endl;
           } 
        } 
  report << endl; 
  report << " proportion at age " << endl; 
        for(ifleet=1;ifleet<=nfleets;ifleet++) 
\{ \{ \} for(iyr=first_fyr(ifleet);iyr<=last_fyr(ifleet);iyr++) 
\{ \{ \} report << setw(5) << setprecision(0) << ifleet 
                     << setw(5) << setprecision(0) << iyr 
                     << setw(10) << setprecision(5) << C(ifleet,iyr)/pred_catch(ifleet,iyr) << endl; 
 } 
          } 
  report << endl; 
  report << endl; 
  report << " total catch " << endl; 
     for(ifleet=1;ifleet<=nfleets;ifleet++) 
\{ for(iyr=first_fyr(ifleet);iyr<=last_fyr(ifleet);iyr++) 
          { 
             report << setw(5) << setprecision(0) << ifleet 
                      << setw(10) << setprecision(0) << iyr 
                      << setw(15) << setprecision(0) << pred_catch(ifleet,iyr) << endl; 
          } 
       } 
  report << endl; 
  report << endl; 
  report << "Predicted population dynamics" << endl; 
  report << "Abundance" << endl; 
        for(iyr=firstyr;iyr<=lastyr;iyr++) 
          {
```

```
 report << setw(5) << setprecision(0) << iyr 
                    \langle \rangle setw(15) \langle \rangle setprecision(9) \langle \rangle mfexp(log N(iyr)) \langle \rangle endl;
            } 
  report << endl; 
  report << "F at age by fleet" << endl; 
      for(ifleet=1;ifleet<=nfleets;ifleet++) 
\{ for(iyr=first_fyr(ifleet);iyr<=last_fyr(ifleet);iyr++) 
          { 
           report << setw(5) << setprecision(0) << ifleet 
                     << setw(5) << setprecision(0) << iyr 
                    << setw(10) << setprecision(5) << mfexp(log_Ffleet(ifleet,iyr)) 
                    << setw(10) << setprecision(5) << EffN(ifleet,iyr) << endl; 
           } 
 } 
  report << endl; 
     report << "northern kept fishery F at ages 1-4" << endl; //space keeper for now 
        for(iage=1;iage<=4;iage++) 
          { 
         for (iyr=1983;iyr<=2004;iyr++) 
 { 
         report \langle \cdot \rangle setw(5) \langle \cdot \rangle setprecision(0) \langle \cdot \rangle iyr
                   << setw(5) << setprecision(0) << iage 
                   << setw(15) << setprecision(5) << kept_Fatage(iyr,iage) 
                   << setw(15) << setprecision(5) << pred_kept_Fatage(iyr,iage) << endl; 
           } 
          } 
      report << "Release kill fully recruited F" << endl; 
          for(iyr=1986;iyr<=2004;iyr++) 
          { 
           report << setw(5) << setprecision(0) << iyr
                     << setw(15) << setprecision(5) << fullF_B2rec(iyr) 
                    \langle \langle \rangle setw(15) \langle \langle \rangle setprecision(5) \langle \langle \rangle mfexp(log Fmult(4,iyr)) \langle \langle \rangle endl;
          } 
    report << endl; 
    report << "Check bounded values" << endl; 
   report << "fill log sels" << endl;
   report \langle setw(5) \langle setprecision(0) \langle fill log sel \langle endl;
    report << endl; 
    report << "log_Fmult" << endl; 
   report \langle \cdot \rangle setw(5) \langle \cdot \rangle setprecision(0) \langle \cdot \rangle log Fmult \langle \cdot \rangle endl;
    report << endl; 
   report << "log_initN" << endl;
   report \langle \cdot \rangle setw(5) \langle \cdot \rangle setprecision(0) \langle \cdot \rangle log initN \langle \cdot \rangle endl;
    report << endl; 
   report << "log_recruits" << endl;
```

```
report \langle \cdot \rangle setw(5) \langle \cdot \rangle setprecision(0) \langle \cdot \rangle log recruits \langle \cdot \rangle endl;
    report << endl; 
    report << "log_q_MLE" << endl; 
   report \langle \cdot \rangle setw(5) \langle \cdot \rangle setprecision(0) \langle \cdot \rangle log q MLE \langle \cdot \rangle endl;
    report << endl; 
    report << "selectivities" << endl; 
          for (ifleet=1;ifleet<=nfleets;ifleet++) 
\{ for (i=1;i<=yr_sel_block(ifleet,last_fyr(ifleet));i++) 
\{ \}report \langle \rangle setw(5) \langle \rangle setprecision(0) \langle \rangle if leet
                               << setw(5) << setprecision(0) << i 
                               << setw(10) << setprecision(5) << mfexp(log_sel(ifleet,i)) << endl; 
 } 
 } 
     report << endl; 
     report << "weighting scheme for this run" << endl; 
    report << "TC wt" << setw(10) << setprecision(5) << totcatch wt(wt choice(1)) << endl;
     report << "PAA wt" << endl; 
    report \langle \cdot \rangle setw(10) \langle \cdot \rangle setprecision(5) \langle \cdot \rangle PAA wt(wt choice(2)) \langle \cdot \rangle endl;
    report << "Index wt" << setw(10) << setprecision(5) << indx_wt(wt_choice(3)) << endl;
    report \langle \cdot \rangle "tagF wt" \langle \cdot \rangle setw(10) \langle \cdot \rangle setprecision(5) \langle \cdot \rangle indx wt(wt choice(4)) \langle \cdot \rangle endl;
     report << "Fbrake" << setw(10) << setprecision(5) << F_brake << endl; 
     report << endl; 
     report << endl; 
              for (iyr=firstyr;iyr<=lastyr;iyr++) 
                { 
                report \langle\langle \sin(5) \rangle \langle \sin(5) \sin(6) \rangle for (iage=firstage;iage<=lastage;iage++) 
\{ report << setw(10) << setprecision(5) << tot_F(iyr,iage); 
 } 
                 report << endl; 
 } 
     report << endl; 
     report << "total catch fit" << endl; 
       for(ifleet=1;ifleet<=nfleets;ifleet++) 
\{stdev tC(ifleet) = std dev(resid tC(ifleet));
           report << "neg_logL = " << neglogLL_tC(ifleet) << " SDSR = " << stdev_tC(ifleet) << endl; 
         for(iyr=first_fyr(ifleet);iyr<=last_fyr(ifleet);iyr++) 
          { 
           report << setw(5) << setprecision(0) << ifleet 
                    << setw(5) << setprecision(0) << iyr 
                   \langle setw(15) \langle setprecision(5) \langle resid tC2(ifleet,iyr)
                    << setw(15) << setprecision(5) << residmean_tC2(ifleet,iyr) << endl; 
          } 
         }
```

```
 report << "index fit" << endl; 
     for(indx=1;indx<=n_ndx;indx++) 
      { 
        stdev_ndx(int) = std_dev(resid_ndx(int));
         report << "neg_logL = " << neglogLL_ndx(indx) << " SDSR = " << stdev_ndx(indx) << endl; 
      for(iyr=first_syr(indx);iyr<=last_syr(indx);iyr++) 
      \left\{ \right.report \langle setw(5) \langle setprecision(0) \langle sindx
                 << setw(5) << setprecision(0) << iyr 
                 << setw(15) << setprecision(5) << resid_ndx2(indx,iyr) 
                \langle \times setw(15) \langle \times setprecision(5) \langle \times residmean ndx2(indx,iyr) \langle \times endl;
       } 
      } 
   report << "Proportion at age" << endl; 
 for (ifleet=1;ifleet<=nfleets-1;ifleet++) 
  { 
     report << "neg_logL = " << sum(neglogLL_PAA(ifleet)) << " SDSR = " << stdev_PAA(ifleet) << endl; 
  for (iyr=first fyr(ifleet);iyr<=last fyr(ifleet);iyr++)
     { 
     report << setw(5) << setprecision(0) << ifleet 
                 << setw(5) << setprecision(0) << iyr 
                 << setw(15) << setprecision(5) << sum(resid_PAA2(ifleet,iyr)) 
                 << setw(15) << setprecision(5) << sum(residmean_PAA2(ifleet,iyr)) << endl; 
     } 
   } 
   report << "F kept at age fit" << endl; 
        report << "neg_logL = " << sum(neglogLL kept) << " SDSR = " << stdev kept << endl;
      for (iyr=1983;iyr<=2004;iyr++) 
       { 
        report \langle \rangle setw(5) \langle \rangle setprecision(0) \langle \rangle iyr
                 << setw(15) << setprecision(5) << sum(resid_kept2(iyr)) 
                 << setw(15) << setprecision(5) << sum(residmean_Fkept2(iyr)) << endl; 
       } 
   report << "F release" << endl; 
         report << "neg_logL = " << neglogLL_fullF << " SDSR = " << std_dev(resid_fullF_B2) << endl; 
      for (iyr=1986;iyr<=2004;iyr++) 
       { 
        report \langle \cdot \rangle setw(5) \langle \cdot \rangle setprecision(0) \langle \cdot \rangle iyr
                 << setw(15) << setprecision(5) << resid_fullF_B22(iyr) 
                 << setw(15) << setprecision(5) << residmean_Frelease2(iyr) << endl; 
      } 
          report << " static SPR " << setw(15) << setprecision(5) << static SPR << endl;
          report << " escapement 1-3 " << setw(15) << setprecision(5) << escapement13 << endl; 
          report << " escapement 1-5 " << setw(15) << setprecision(5) << escapement15 << endl;
```
 report << " t Esc 1-3 " << setw(15) << setprecision(5) << tEsc13 << endl; report << " t Esc 1-5 " << setw(15) << setprecision(5) << tEsc15 << endl;

```
Input data
```
4

#Northern Region 1982-2007

# # Defining two regional commercial fisheries - gillnet+beachseine and other gear less lines # adding comm line gear to regional rec A+B1 fishery, and added a rec released-alive fishery

0.51694012 0.42055882 0.02961520 0.00229995 0.00061557 0.00046337 0.02950697

# #fleets (1=VAMDNCcomGNBS, 2=VAMDNCcomSE, 3=NCVAMDrecAB1, 4=NCVAMDrecB2) # global first and last years used in assessment 1982 2007 # # first and last year for each fishing fleet 1982 1982 1982 1983 2007 2007 2007 2007 # #firstage lastage (same for all fleets) 1 7 # #last age selectivity estimated for 3 #natural mortality - Lorenzen scaled to Hoenig method -using nonparameteric growth # 1 2 3 4 5 6 7 0.20 0.13 0.10 0.09 0.08 0.08 0.07 # #selectivity block -- only fleet1-3 used, fleet4(rec) uses tag-based input for selevtivity #82 83 84 85 86 87 88 89 90 91 92 93 94 95 96 97 98 99 00 01 02 03 04 05 06 07 1 1 1 1 1 1 1 1 1 1 2 2 2 2 2 2 2 3 3 3 3 3 3 3 3 3 1 1 1 1 1 1 1 1 1 1 2 2 2 2 2 2 2 3 3 3 3 3 3 3 3 3 1 1 1 1 1 1 1 1 1 1 2 2 2 2 2 2 2 3 3 3 3 3 3 3 3 3 1 1 1 1 1 1 1 1 1 2 2 2 2 2 2 2 3 3 3 3 3 3 3 3 3 # # total kill by fleet in numbers, except only A+B1 for fleet3 (rec) (1=VAMDNCcomGNBS, 2=VAMDNCcomSE, 3=NCVAMDrecAB1, 4=NCVAMDrecB2) #1982 1983 1984 1985 1986 1987 1988 1989 1990 1991 1992 1993 1994 1995 1996 1997 1998 1999 2000 2001 2002 2003 2004 2005 2006 2007 8304 54939 55860 29566 39038 71960 49074 60989 49914 35102 31823 37551 20723 34082 19195 9299 78437 137880 86069 51500 32678 33681 21790 55287 50590 84072 10129 82383 39899 21172 47069 67726 33409 17901 15866 20887 4736 5655 4568 12315 3505 3430 15034 4441 3025 1634 2422 1457 701 2455 3332 4571 16446 116882 110247 22075 58443 63286 146977 75381 34497 58678 36869 63923 30603 92921 37470 10714 132765 78764 84262 30400 100481 41360 35340 55892 74598 136178 0 0 0 0 0 0 0 0 0 0 0 0 0 0 0 0 0 0 0 0 0 0 0 0 0 # CV's for total kill by fleet in numbers (assumed for commercial fleets, from MRFSS AB1 north region for fleet 3 and B2 for fleet 4)) #1982 1983 1984 1985 1986 1987 1988 1989 1990 1991 1992 1993 1994 1995 1996 1997 1998 1999 2000 2001 2002 2003 2004 2005 2006 2007 0.01 0.01 0.01 0.01 0.01 0.01 0.01 0.01 0.01 0.01 0.01 0.01 0.01 0.01 0.01 0.01 0.01 0.01 0.01 0.01 0.01 0.01 0.01 0.01 0.01 0.01 0.01 0.01 0.01 0.01 0.01 0.01 0.01 0.01 0.01 0.01 0.01 0.01 0.01 0.01 0.01 0.01 0.01 0.01 0.01 0.01 0.01 0.01 0.01 0.01 0.01 0.01 0.3470 0.4110 0.6692 0.3270 0.2686 0.1932 0.1788 0.1448 0.2741 0.1552 0.1851 0.1446 0.1500 0.1408 0.1485 0.287 0.1129 0.1169 0.1263 0.1203 0.1394 0.1708 0.1884 0.2009 0.1737 0.1109<br>1 0000 1 0000 0.7340 0.6810 0.5681 0.3003 1.0000 1.0000 0.7340 0.6810 0.3670 0.5081 0.3003 0.3621 0.1488 0.1672 0.1841 0.1338 0.1109 0.1702 0.1298 0.1041 0.1605 0.1891 0.1265 0.0935 0.1704 0.0973 0.1300 0.1058 0.0982 # #input B2 selectivity for rec northern region by age (columns through last\_sel\_age) and select period (rows) 1.000 0.221 0.012 0.012 0.012 0.012 0.012 0.023 0.6840 1.0000 0.2070 0.0890 0.089 0.089 0.089 # total release by fleet #1982 1983 1984 1985 1986 1987 1988 1989 1990 1991 1992 1993 1994 1995 1996 1997 1998 1999 2000 2001 2002 2003 2004 2005 2006 2007 0 0 0 0 0 0 0 0 0 0 0 0 0 0 0 0 0 0 0 0 0 0 0 0 0 0 0 0 0 0 0 0 0 0 0 0 0 0 0 0 0 0 0 0 0 0 0 0 0 0 0 0 0 0 0 0 0 0 0 0 0 0 0 0 0 0 0 0 0 0 0 0 0 0 0 0 0 0 1866 2931 1115 7595 18500 28832 17522 13385 140347 75915 232761 118372 198152 38175 371869 298735 482682 402443 268973 1464952 137762 223283 350290 633277 610962 #release mortality 0.08 # #proportion catch at age (age columns, year rows) by fleet -- corrected both coms LP 6/15 email #Age 1 2 3 4 5 6 7+ # VAMDNCcomGNBS<br>0.51694323 0.42055827 0.51694323 0.42055827 0.02961152 0.00230004 0.00061415 0.00046964 0.02950314 0.55096662 0.39838621 0.02375366 0.00199858 0.00058611 0.00037678 0.02393204 0.30763144 0.54789947 0.14000612 0.00446118 0.00000000 0.00000000 0.00000179

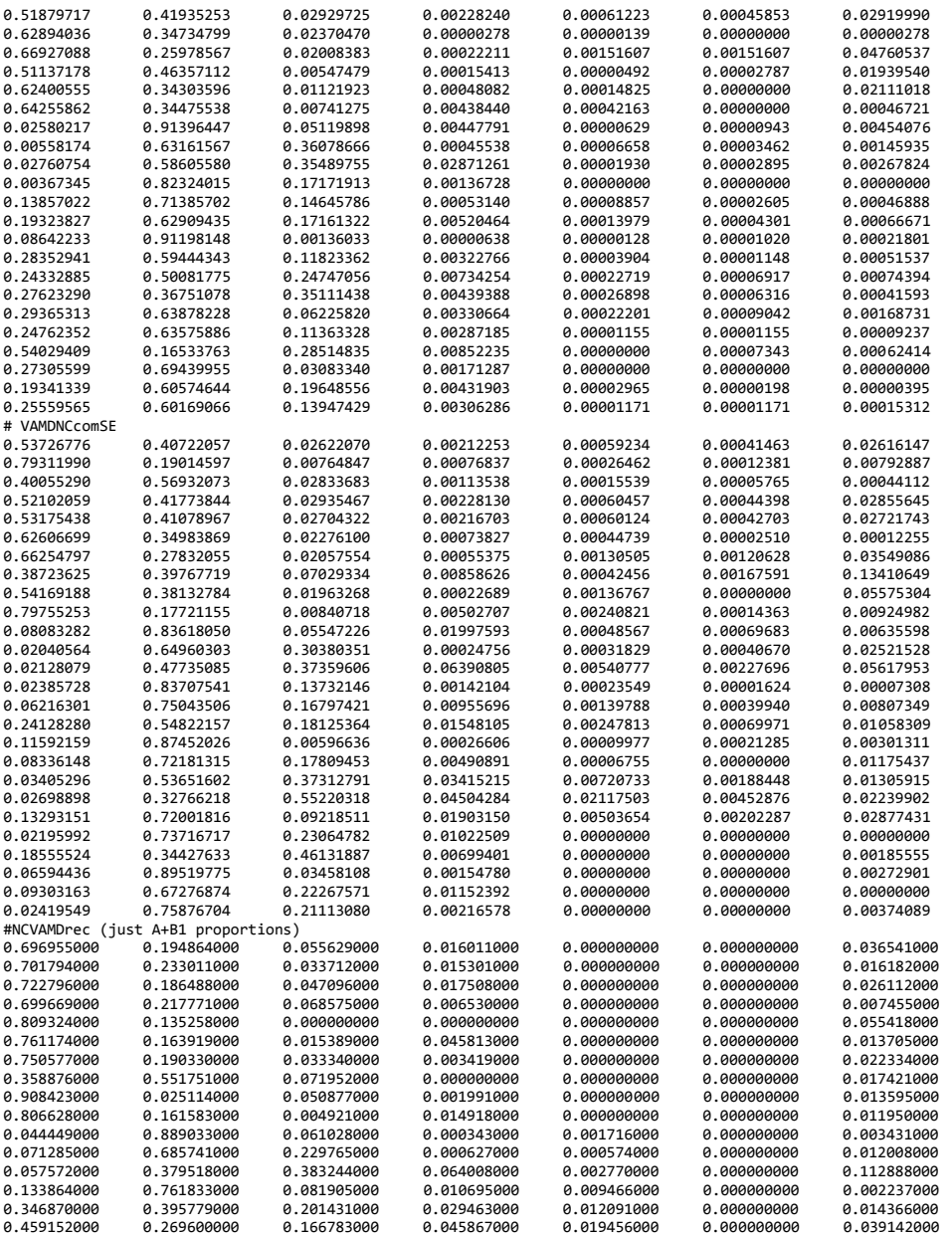

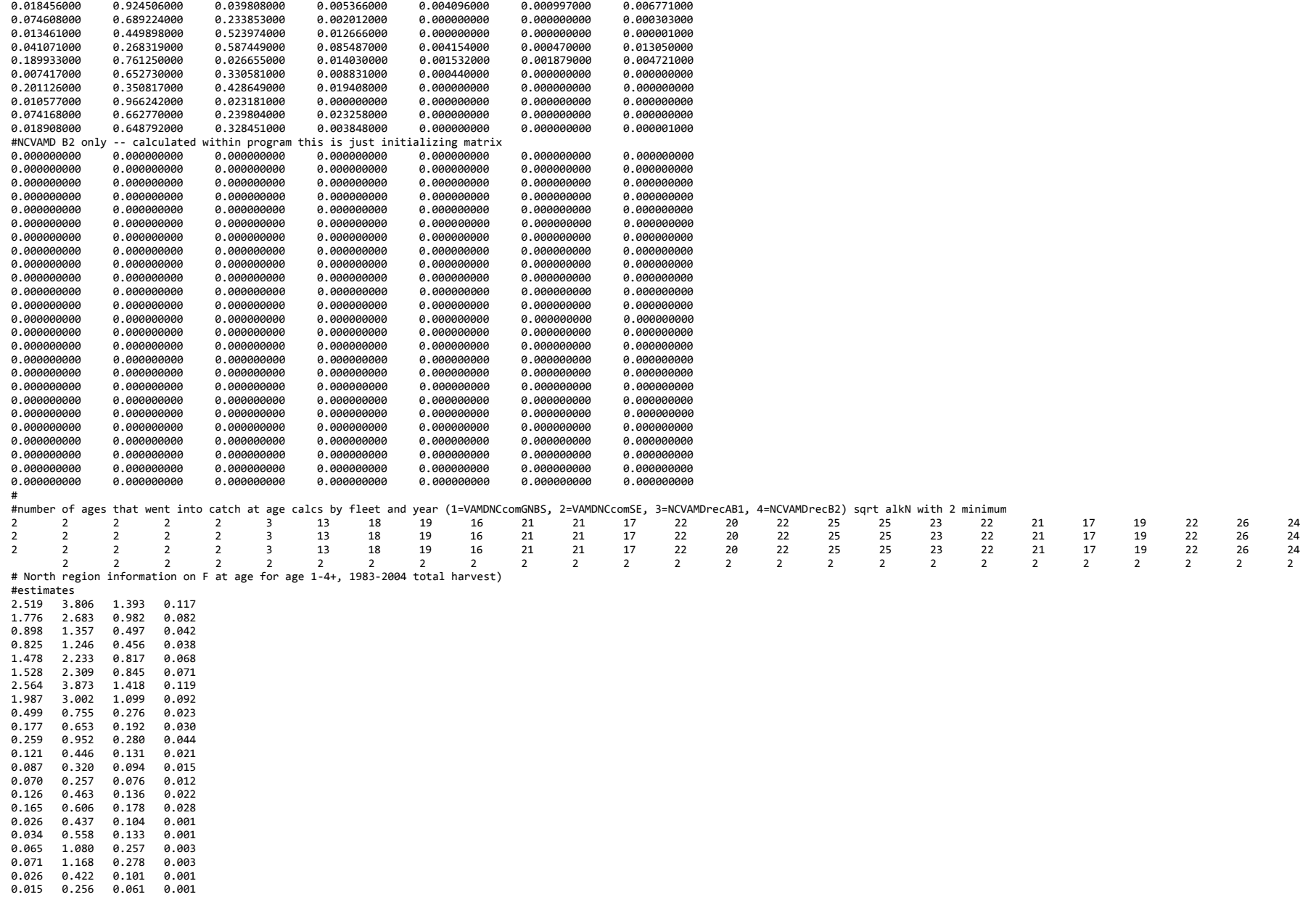

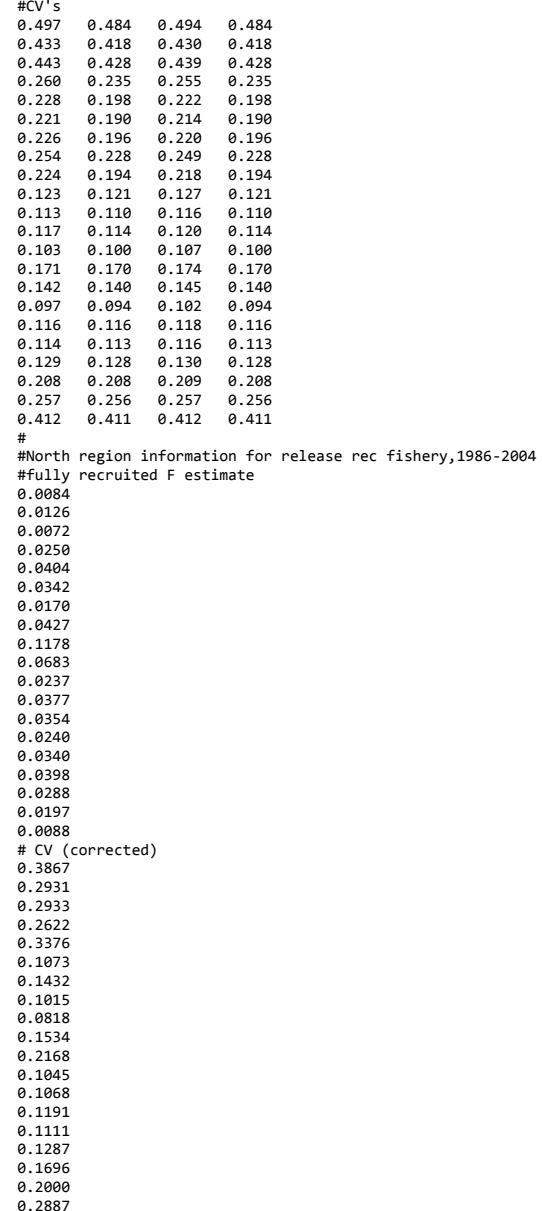

0.2887 # number of indices

# 1)NCIGNS1 2)NCIGNS2 3)NC JAI 4) MRFSS 4 # first year of surveys forllowed by last year of surveys 2001 2001 1991 1991 2007 2007 2007 2007 # indices ages (indices in order by row showing begin, end ages) # middle of survey (months) #observed index values across years (columns) # 1)NCIGNS1 2)NCIGNS2 3)NC JAI 4) MRFSS #1982 1983 1984 1985 1986 1987 1988 1989 1990 1991 1992 1993 1994 1995 1996 1997 1998 1999 2000 2001 2002 2003 2004 2005 2006 2007  $0.540$  2.310  $0.200$  2.000  $1.310$   $0.200$   $1.030$   $0.550$   $1.030$   $0.390$  $0.360$   $0.400$   $0.590$   $0.060$   $0.860$   $0.770$   $0.760$  1.346 0.476 0.826 1.606 3.631 3.421 -999 1.486 5.523 1.342 4.040 2.714 2.039 1.149 3.156 3.595 0.776 0.104 0.057 0.066 0.064 0.114 0.067 0.219 0.146 0.180 0.095 0.108 0.292 0.083 0.130 0.137 0.156 0.146 # estimated CV's for the index values #1982 1983 1984 1985 1986 1987 1988 1989 1990 1991 1992 1993 1994 1995 1996 1997 1998 1999 2000 2001 2002 2003 2004 2005 2006 2007 0.73 0.31 1.91 0.39 0.61 0.38 0.99  $1.07$  0.97 0.67 6.26 0.46 0.51 0.52 0.102 0.154 0.136 0.106 0.071 0.077 -999 0.114 0.072 0.107 0.079 0.093 0.087 0.120 0.088 0.071 0.149  $0.139$   $0.146$   $0.131$   $0.131$   $0.108$   $0.123$   $0.104$   $0.104$   $0.114$   $0.116$   $0.117$   $0.149$   $0.145$   $0.11$   $0.102$ #Fbrake level # choice of weighting scheme # TC, PAA, Ndx, tagF 1. 2. 1. 1. # weight, maturity, and natural mortality at age through age 62 0.864973405 0.00 0.1954623 3.349192056 0.00 0.1293428 12.87254557 0.58 0.085783 16.23206009 0.99 0.07992542 19.10192225 1.00 0.0760537 21.52350705 1.00 0.07333485 23.26076249 1.00 0.07161907 24.40688279 1.00 0.07057607

 1 2 1 1 1 2 1 3 #

 9 6 0 6 #

 $20.$ 

#

8.374519205

25.21164374 1.00 0.06988122 25.84398236 1.00 0.06935523<br>26.39275495 1.00 0.0689122 26.39275495 1.00 0.0689122 26.90604188 1.00 0.06850856<br>27.41259354 1.00 0.0681199

27.9307121 1.00 0.06773201

29.04019395 1.00 0.06693204 29.6375295 1.00 0.06651768 30.25911724 1.00 0.06609792 30.89671045 1.00 0.06567888

32.79002767 1.00 0.06449822 33.37603747 1.00 0.06415069<br>33.92494963 1.00 0.0638323 33.92494963 1.00 0.0638323

35.32107458 1.00 0.06305194 35.70667741 1.00 0.06284347 36.05877382 1.00 0.06265572 36.38211385 1.00 0.06248533 36.68199478 1.00 0.06232907 36.96332748 1.00 0.06218399

28.4713612 1.00 0.06733708

32.1743315 1.00 0.06487219

34.8974287 1.00 0.06328443

27.41259354 1.00<br>27.9307121 1.00

31.53919302 1.00<br>32.1743315 1.00

34.43250184 1.00<br>34.8974287 1.00

37.23078519

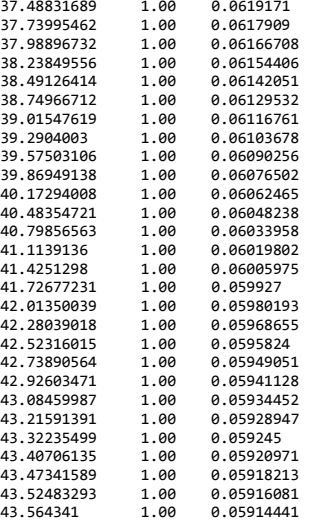

# *Weight options files*

#File: n0\_TC.wts #weights #total catch by fleet # Ha:default #fleet1 fleet2 fleet3 fleet4 1. 1. 1. 1. # Ha:B2 rec total catch estimates are suspect #fleet1 fleet2 fleet3 fleet4 1. 1. 1. 0.1 # Ha:B2 rec total catch estimates are really suspect #fleet1 fleet2 fleet3 fleet4 fleet5 fleet6 1. 1. 1. 0.01

#File: n0\_PAA.wts #PAA weights #Ha:default #catch at age by fleet and year (excluding the B2 release fleet4) #1982 1983 1984 1985 1986 1987 1988 1989 1990 1991 1992 1993 1994 1995 1996 1997 1998 1999 2000 2001 2002 2003 2004 2005 2006 2007 1 1 1 1 1 1 1 1 1 1 1 1 1 1 1 1 1 1 1 1 1 1 1 1 1 1 1 1 1 1 1 1 1 1 1 1 1 1 1 1 1 1 1 1 1 1 1 1 1 1 1 1 1 1 1 1 1 1 1 1 1 1 1 1 1 1 1 1 1 1 1 1 1 1 1 1 1 1 #Ha:the AB1 age compostion data is less uncertain than commercial age comp #catch at age by fleet and year #1982 1983 1984 1985 1986 1987 1988 1989 1990 1991 1992 1993 1994 1995 1996 1997 1998 1999 2000 2001 2002 2003 2004 2005 2006 2007 1 1 1 1 1 1 1 1 1 1 1 1 1 1 1 1 1 1 1 1 1 1 1 1 1 1 1 1 1 1 1 1 1 1 1 1 1 1 1 1 1 1 1 1 1 1 1 1 1 1 1 1 0.01 0.01 0.01 0.01 0.01 0.01 0.01 0.01 0.01 0.01 0.01 0.01 0.01 0.01 0.01 0.01 0.01 0.01 0.01 0.01 0.01 0.01 0.01 0.01 0.01 0.01 #File: n0\_Ndx.wts

#weights #Ha:default # index weight 1. 1. 1. 1.

#Ha:the MRFSS index is best due to areal coverage

# index weight<br>1. 1. 1. 10.<br>#Ha:the yoy indexes are best due to scientific design and ease of capture<br># index weight<br>10. 1. 10. 1. #File: n0\_tagF.wts

#weights #tagging based F (showing for keptF at age and then fullF B2rec) # Ha: default 1. 1. # Ha: both less accurate 0.1 0.1

Appendix B. The AD Model Builder model code and input data used to implement the described age-structured assessment for the southern region.

*Model code*  DATA\_SECTION ///////////////////////////////////////////////////////////////////

 //////////// general dimensions and structural inputs //////////// // how many groups with separate fishing characteristics, fisheries? init\_int nfleets

 // global first and last age used in the assesment init\_int firstyr init\_int lastyr

 // first and last years of catch data for each fishery init ivector first fyr(1,nfleets) init ivector last fyr(1,nfleets)

 // first and last age used in the assessment - last assumed plus group init\_int firstage init\_int lastage

 // last age that selectivity is estimated init int last sel age

 // instantaneous natural mortality from firstage through lastage init vector M(firstage,lastage)

 // selectivity blocks defined sequentially by fleet by year init imatrix yr sel block(1,nfleets,first fyr,last fyr)

 //////////// observed data ///////////// // total landed catch for each fleet each year and its CV init matrix obs tot catch(1,nfleets,first fyr,last fyr) init matrix tot catch CVs(1,nfleets,first fyr,last fyr)

 // observed selectivity for Florida live-release fishery over two // defined time period init\_matrix B2\_select(1,2,firstage,lastage)

 // additional non-landed catch that is subject to the hook-and-line // release mortality (rel\_mort) init\_matrix tot\_B2catch(1,nfleets,first\_fyr,last\_fyr) init\_number rel\_mort

 // observed proportion at age for all 'observed' landings and sampled live-releases // and number of fish sampled for age each year associated with these observed proportions init 3darray obs prop at age(1,nfleets,first fyr,last fyr,firstage,lastage) init matrix agedN(1,nfleets,first fyr,last fyr)

 // number of indices used for relative abundance init\_int n\_ndx // first and last year for each index init\_ivector first\_syr(1,n\_ndx) init\_ivector last\_syr(1,n\_ndx) // first and last age included in index init ivector first sage(1,n ndx) init\_ivector last\_sage(1,n\_ndx) // midpoint month for the survey init\_vector survey\_month(1,n\_ndx) // relative abundance by index for each year available // and coefficient of variation  $init$  matrix survey  $ndx(1,n$   $ndx,first$  syr,last syr) init\_matrix survey\_CVs(1,n\_ndx,first\_syr,last\_syr)

```
 // temporary penalty for keeping early-solution-search-F up 
 init_number F_brake
```
 // the weights set associated with the total catches, proportion at age and indices init\_ivector wt\_choice(1,3)

```
 // matrix showing three columns - for weight (lbs), proportion mature, and natural mortality 
 // for every age in the fishes life 
 init_matrix wt_mat_M38(1,38,1,3)
```

```
// file for the different weighting schemes referred to in wt choice variable
    // total catch weights 
!!USER CODE ad comm::change datafile name("s0 TC.wts");
   init_matrix totcatch_wt(1,3,1,nfleets)
```

```
 // PAA wts 
!!USER CODE ad comm::change datafile name("s0 PAA.wts");
    init_3darray PAA_wt(1,3,1,nfleets,firstyr,lastyr)
```
 // Index wts !!USER CODE ad comm::change datafile name("s0 Ndx.wts"); init matrix indx  $wt(1,3,1,n$  ndx) /////////////////////////////////////////////////////////////////////////////////////

 // various statistics and manipulations of the input data ivector nselblocks(1,nfleets) int k number tot vector ave obstC(1,nfleets) vector ave obsNdx(1,n ndx) matrix ave obsPAA(1,nfleets,firstage,lastage) matrix stdevPAA(1,nfleets,firstage,lastage)

```
 LOCAL_CALCS 
    for(ifleet=1;ifleet<=nfleets;ifleet++) 
      { 
    // how many 'selectivity blocks' are there for each fishery? 
      nselblocks(ifleet) = yr_sel_block(ifleet,last_fyr(ifleet)); 
      } 
   // special calculation for the B2 rec live-release fisheries -- fleet=5-6 -- to calculate total kill 
    for(ifleet=5;ifleet<=nfleets;ifleet++) 
      { 
      for (iyr=first_fyr(ifleet);iyr<=last_fyr(ifleet);iyr++) 
\{ obs_tot_catch(ifleet,iyr) = tot_B2catch(ifleet,iyr) * (rel_mort); 
 } 
      } 
   // calculate various mean observed values to use in the total sum of squares [TSS = sum of squares 
   // for (mean-observed)/stdev(observed)], though this did not appear to be very helpful for 
   // 'goodness of fit' evaluation where residual sum of squares [RSS = sum of squares for (observed-predicted) 
   // /stdev(observed)] was confounded by multidimensionaity of problem. 
    // total catch 
      for(ifleet=1;ifleet<=nfleets;ifleet++) 
         { 
        k = 0;
         tot=0; 
        for (iyr=first_fyr(ifleet);iyr<=last_fyr(ifleet);iyr++) 
           { 
           k++; 
          tot += \log(\text{obs tot catch}(ifleet, iyr)+1e-6); } 
        ave\_obstC(ifleet) = tot/double(k); } 
      // indices 
    for (indx=1;indx<=n_ndx;indx++) 
     { 
      k = 0; tot=0; 
      for(iyr=first_syr(indx);iyr<=last_syr(indx);iyr++) 
       { 
         if(survey_ndx(indx,iyr)>0) 
\{k++:
            tot += log(survey ndx(indx,iyr)+1.e-6);
             } 
       } 
     ave obsNdx(int) = tot/double(k); }
```

```
 //PAA -- this is a strech for 0.0-1.0 bound number ---- remember fleet 5 doesn't count 
  for (ifleet=1;ifleet<=nfleets;ifleet++) 
   { 
    for (iage=firstage;iage<=lastage;iage++) 
       { 
      k = 0; tot=0; 
       for (iyr=first_fyr(ifleet);iyr<=last_fyr(ifleet);iyr++) 
        { 
        k++:
         tot += obs_prop_at_age(ifleet,iyr,iage)+1.e-6;
 } 
   ave\_obsPAA(ifleet, iage) = tot/double(k); } 
   } 
   // what is the standard deviation of observed PAA across years for each fleet and age? 
     for (ifleet=1;ifleet<=nfleets;ifleet++) 
      { 
       for (iage=firstage;iage<=lastage;iage++) 
          { 
          k = 0:
           tot=0; 
           for (iyr=first_fyr(ifleet);iyr<=last_fyr(ifleet);iyr++) 
             { 
             k++; 
             tot += square( obs_prop_at_age(ifleet,iyr,iage)-ave_obsPAA(ifleet,iage) ); 
             } 
           stdevPAA(ifleet,iage) = sqrt( tot/(double(k)-1) ); 
           } 
 } 
 END_CALCS 
    // initialize various counters and temporary integers 
    int sel_count 
    int ifleet 
    int iyr 
    int iage
```
### PARAMETER\_SECTION /////////////////////////////////////////////////////////////////////////////

// NOTE: for convenience number of selectivities is hardwired -- does not include fleet=5, FL live-release fishery

```
 // when tag-based selectivity used is used
```
 int indx int i int PAA\_n

```
 //----in get_selectivity function 
 //Parameter: selectivities 
 init bounded dev vector fill log sel(1,39,-5,5,5)
   3darray log sel(1,nfleets,1,nselblocks,firstage,lastage)
    matrix max_log_sel(1,nfleets,1,nselblocks) 
 //----in get_mortality_rates function---- 
 //Parameter: fully recruited F's 
  init_bounded_matrix log_Fmult(1,nfleets,first_fyr,last_fyr,-15,2,4) 
   3darray log Ffleet(1,nfleets,first fyr,last fyr,firstage,lastage)
    matrix Z(firstyr,lastyr,firstage,lastage) 
   matrix tot F(firstyr,lastyr,firstage,lastage)
//---in get number at age function
 //Parameters: median initial abundance ages 2-7+ and deviations from this for each age 
  init bounded number log initN(8,15,1)init_bounded_dev_vector log_initN_devs(firstage+1,lastage,-10,10,2)
     matrix log N(firstyr,lastyr,firstage,lastage)
 //Parameters: median recruitment by year and deviations from this for each year 
   init_bounded_number log_R(4,19,1) 
  init bounded dev vector log recruit devs(firstyr,lastyr,-10,10,3)
      vector log_recruits(firstyr,lastyr) 
 //----in calculate_catch function 
      3darray C(1,nfleets,first_fyr,last_fyr,firstage,lastage) 
      matrix pred_catch(1,nfleets,first_fyr,last_fyr) 
 //---- in evaluate the objective function 
            // indices 
   //Parameter: catchability coefficient for each index 
  init bounded vector log q ndx(1,n ndx,-19,-4,4)
      matrix EffN(1,nfleets,first_fyr,last_fyr) 
     matrix resid ndx(1,n ndx,first syr,last syr)
     matrix residmean ndx(1,n ndx,first syr,last syr)matrix resid ndx2(1,n ndx,first syr,last syr)
        matrix residmean ndx2(1,n ndx,first syr,last syr)matrix pred ndx(1,n ndx,first syr,last syr)
     vector stdev ndx(1,n ndx)
     vector neglogLL ndx(1,n ndx)
      number ndx_f 
           // PAA 
      3darray resid_PAA(1,nfleets,first_fyr,last_fyr,firstage,lastage) 
          // fake residuals 
        3darray resid PAA2(1,nfleets,first fyr,last fyr,firstage,lastage)
        3darray residmean PAA2(1,nfleets,first fyr,last fyr,firstage,lastage)
     vector stdev PAA(1,nfleets)
     matrix neglogLL PAA(1,nfleets,first fyr,last fyr)
      number PAA_f
```

```
 // total catch 
       matrix resid tC(1,nflects,first fyr,last fyr)matrix residmean tC(1,nflects,first fyr,last fyr)matrix resid tC2(1,nfleets,first fyr,last fyr)
          matrix residmean_tC2(1,nfleets,first_fyr,last_fyr) 
        vector stdev_tC(1,nfleets) 
       vector neglogLL_tC(1,nfleets) 
       // define some intermediate calculation 
       number temp 
       number temp2 
       number tC_f 
       number avg_F 
       number F_brake_penalty 
     // Benchmark stuff 
       // including spawning stock biomass under fishing and under no fishing, 
       // spawning potential ratio, and various escapement estimates 
         vector SSB_F(firstyr,lastyr) 
         vector SSB_F0(firstyr,lastyr) 
         vector static_SPR(firstyr,lastyr) 
           number F_survival 
           number F0_survival 
         vector escapement13(firstyr,lastyr) 
         vector escapement15(firstyr,lastyr) 
            //transitional 
            vector tEsc15(firstyr+4,lastyr) 
            vector tEsc13(firstyr+2,lastyr) 
     objective_function_value f 
PROCEDURE_SECTION /////////////////////////////////////////////////////////////////////////// 
 get_selectivities(); 
get mortality rates();
 get numbers at age();
 calculate_catch(); 
 evaluate the objective function();
    // static spawning potential ratio, and various escapement rate estimates 
      // calculate spawning stock biomass per recruit with current year's fishing and without any F 
      for(iyr=firstyr;iyr<=lastyr;iyr++) 
        { 
        F survival = mfexp( -1. * (wt mat M38(1,3)+tot F(iyr,1)) );
        F0 survival = mfexp(-1. * wt mat M38(1,3));
          SSB F(iyr) = wt mat M38(1,2)*wt mat M38(1,1)*F survival;
          SSB_F0(iyr) = wt_matrixMS(1,2)*wt_matrixMS(1,1)*F0_suvival;
```

```
 for(iage=firstage+1;iage<=lastage;iage++) 
          { 
         F_survival *= mfexp( -1.* (wt_mat_M38(iage,3)+tot_F(iyr,iage)) );
         F0_survival *= mfexp(-1.* wt_mat_M38(iage,3));
            SSB_F(iyr) += wt_mat_M38(iage,2)*wt_mat_M38(iage,1)*F_survival; 
            SSB_F0(iyr) += wt_mat_M38(iage,2)*wt_mat_M38(iage,1)*F0_survival; 
 } 
        for(iage=lastage+1;iage<=38;iage++) 
\{ \{ \}F_survival *= mfexp( -1.* (wt_mat_M38(iage,3)+tot_F(iyr,lastage)) );
         F0 survival *= mfexp(-1.* wt mat M38(iage,3));
            SSB_F(iyr) += wt_mat_M38(iage,2)*wt_mat_M38(iage,1)*F_survival; 
           SSB F0(iyr) += wt mat M38(iage,2)*wt mat M38(iage,1)*F0 survival;
          } 
          // static SPR and static (year-specific) escapement rates 
         static SPR(iyr) = SSB F(iyr)/SSB F0(iyr);
         escapement13(iyr) = mfexp(-1.* tot_F(iyr,1)-tot_F(iyr,2)-tot_F(iyr,3));escapement15(iyr) = mfexp(-1.* tot F(iyr,1)-tot F(iyr,2)-tot F(iyr,3)-tot F(iyr,4)-tot F(iyr,5));
           // transitional (yearclass-specific) escapement rates 
            if(iyr>1985) 
\{tEsc15(iyr) = mfexp(-1.* tot_F(iyr-4,1)-tot_F(iyr-3,2)-tot_F(iyr-2,3)-tot_F(iyr-1,4)-tot_F(iyr,5));
 } 
            if(iyr>1983) 
\{tEsc13(iyr) = mfexp(-1.* tot_F(iyr-2,1)-tot_F(iyr-1,2)-tot_F(iyr,3));
 } 
       }
```
 ///////////////////////// Begin Population Dynamics Model /////////////////////////////// FUNCTION get selectivities

//----selectivity is not described parametrically but assumed constant above some maximum age //----the following simply fills out the array of candidate selectivities to be evaluated //----in the end it is standardized to the largest selectivity

```
sel count=0; //remember first age is one;
 for (ifleet=1;ifleet<=nfleets;ifleet++) 
       { 
        for (i=1;i<=yr_sel_block(ifleet,last_fyr(ifleet));i++) 
         { 
        // Special: for the Florida live-release fishery selectivites are 'observed data' 
        if(ifleet==5) 
       \{ for (iage=firstage;iage<=lastage;iage++)
```

```
\{log sel(ifleet,i,iage) = log(B2 select(i,iage));
 } 
          } 
         else 
          { 
              max_log_sel(ifleet,i)= -99.; 
             // fill log_sel matrix using bounded vector 
            for (iage=firstage;iage<=last_sel_age;iage++) 
\{ sel_count++; 
            log sel(ifleet,i,iage) = fill log sel(sel count);
             // retain maximum selectivity within fleet and block of year 
            if(log_sel(ifleet,i,iage)\geq max_log_sel(ifleet,i)) {max_log_sel(ifleet,i)=log_sel(ifleet,i,iage);}
 } 
            // standardize relative to this maximum 
            for (iage=firstage;iage<=last_sel_age;iage++) 
\{log sel(ifleet,i,iage) = log sel(ifleet,i,iage)-max log sel(ifleet,i);
 } 
              // Special: for red drum, we assume that the selectivity drops after last estimated age 
             log_sel(ifleet,i,last_sel_age+1) = log_sel(ifleet,i,last_sel_age)+log(0.10);
              log_sel(ifleet,i,last_sel_age+2) = log_sel(ifleet,i,last_sel_age)+log(0.05); 
            // selectivity for older ages is set equal to oldest-aged selectivity 
            for (iage=last_sel_age+3;iage<=lastage;iage++) 
\{ log_sel(ifleet,i,iage) = log_sel(ifleet,i,last_sel_age+2); 
 } 
          } 
        } 
       }
```
FUNCTION get mortality rates

```
 //----age-specific fishing mortalities are derived using estimated selectivities and year-specific F's---- 
  for (ifleet=1;ifleet<=nfleets;ifleet++) 
\{ // fill out the fleet-, year-, age-specific F's 
  for (iyr=first fyr(ifleet);iyr<=last fyr(ifleet);iyr++)
\{ for (iage=firstage;iage<=lastage;iage++) 
\{log_Ffleet(ifleet,iyr,iage) = log_Fmult(ifleet,iyr)+log_sel(ifleet,yr_sel_block(ifleet,iyr),iage);
      } 
     } 
   }
```
- // --- calculate instantaneous total mortality for convenience later
- // allow for variable M with age

```
 // calculate the total fishing mortality across all fisheries each year 
       // remember not all fleets operate all year -- sum available F's 
       tot_F=0.0; 
      for (ifleet=1;ifleet<=nfleets;ifleet++) 
\{ \{ \}for (iyr=first fyr(ifleet);iyr<=last fyr(ifleet);iyr++)
 { 
          for (iage=firstage;iage<=lastage;iage++) 
            { 
          tot F(iyr,iage) += mfexp(log Ffleet(ifleet,iyr,iage));
            } 
          } 
       } 
     // calculate Z's 
    for (iyr=firstyr;iyr<=lastyr;iyr++) 
      { 
       Z(iyr) = M; for (iage=firstage;iage<=lastage;iage++) 
            { 
            Z(iyr,iage) += tot_F(iyr,iage); 
            } 
      }
```
FUNCTION get\_numbers\_at\_age

```
 // This fills parameter estimates for initial N's or top row and 
   // numbers-at-age-1 (recruits) or left column in N-at-age matrix 
    // initial year's abundance for ages-2 to 7+ 
     for (iage=firstage+1;iage<=lastage;iage++) 
     { 
        if (active(log_initN_devs)) 
        \{ log_N(firstyr,iage)=log_initN+log_initN_devs(iage); 
 } 
        else 
\{ \{ \} log_N(firstyr,iage)=log_initN; 
 } 
     } 
    // all year's recruitment or beginning-of-the-year abundance of age-1 
    for (iyr=firstyr;iyr<lastyr;iyr++) 
     {
```

```
if (active(log recruit devs))
          { 
         log\_recruits(iyr) = log_R + log\_recruit\_devs(iyr);log N(iyr, firstage) = log recruits(iyr); } 
        else 
\{ \}log recruits(iyr) = log R;
          log_N(iyr,firstage) =log_recruits(iyr); 
          } 
    //----from these starting values project abundances forward in time and age---- 
       for (iage=firstage;iage<lastage;iage++) 
        { 
        log_N(iyr+1,iage+1)=log_N(iyr,iage)-Z(iyr,iage); 
 } 
   //----oldest age is a plus group so, in addition to the cohort survivors for last year 
   // need to add the previous year's plus-group survivors 
    log_N(iyr+1,lastage)=log( mfexp(log_N(iyr,lastage)-Z(iyr,lastage))+mfexp(log_N(iyr+1,lastage)) );
 } 
   //----define recruitment in the final year, this is only informed if there is a yoy index to fit---- 
        if (active(log_recruit_devs)) 
          { 
         log\_recruits(lastyr) = log_R + log\_recruit\_devs(lastyr);log N(lastyr,firstage) = log recruits(lastyr);
          } 
        else 
\{ \}log recruits(lastyr) = log R;
          log_N(lastyr,firstage) =log_recruits(lastyr); 
 }
```
//////////////////////////////// END POPULATION DYNAMICS MODEL ///////////////////////////////////////////////

#### FUNCTION calculate catch

```
 /////// for convenience need to calculate some terms to be used to calculate predicted proportion at age 
   //----Use catch equation to calculate fleet-specific catch-at-age matrices---- 
   // and total kill each year for each fleet 
    pred catch = 0.0;
     for (ifleet=1;ifleet<=nfleets;ifleet++) 
\{for (iyr=first fyr(ifleet);iyr<=last fyr(ifleet);iyr++)
 { 
         for (iage=firstage;iage<=lastage;iage++) 
\{C(ifleet, iyr, iage) = (mfexp(logFfleet(ifleet, iyr, iage))/Z(iyr, iage))* mfexp( log N(iyr,iage) ) * ( 1.-mfexp(-1.*Z(iyr,iage)) );
```

```
pred catch(ifleet,iyr) += C(ifleet,iyr,iage);
 } 
         } 
       }
```

```
 /////////////////////////////// OBSERVATION MODEL /////////////////////////////////// 
FUNCTION evaluate the objective function
```

```
 // Estimate effective sample size -- ignore fleet-5; FL rec live-release 
 // useful in determining the 'goodness of fit' for the multinomial prediction of proportion at age in kill 
    for (ifleet=1;ifleet<=nfleets;ifleet++) 
\{for (iyr=first fyr(ifleet);iyr<=last fyr(ifleet);iyr++)
\{ \{ \}temp = 0.;
       temp2 = 0.;
         for (iage=firstage;iage<=lastage;iage++) 
           { 
          temp += C(ifleet,iyr,iage)/(pred_catch(ifleet,iyr)+1.e-13)*( 1-C(ifleet,iyr,iage) 
                                                                                  /(pred_catch(ifleet,iyr)+1.e-13) ); 
          temp2 += square( obs_prop_at_age(ifleet,iyr,iage)-C(ifleet,iyr,iage) 
                                                                                /(pred_catch(ifleet,iyr)+1.e-13) ); 
           } 
     EffN(ifleet,iyr) = temp/temp2; 
        } 
       } 
                   // in the last phase a small penalty for a small F is added to objective 
                   // function, in earlier phases a much larger penalty keeps solution away 
                   // from infinitesimally small Fs 
F brake penalty = 0.;
avg F=sum(tot F)/double(size count(tot F)); if(last_phase()) 
  { 
   F brake penalty += 1.e-6*square(log(avg F(.2));
  } 
  else 
  { 
   F_brake_penalty += F_brake * square(log(avg_F/.2));
  } 
   ///////////// minimally 'regularize' the selectivities //////////// 
   f += 5.*norm2(fill log sel);// ----negative log Likelihood estimation for indices----------------------------------------- 
  ndx f = 0;
```

```
neglogLL ndx = 0;
    for (indx=1;indx<=n_ndx;indx++) 
     { 
      for(iyr=first_syr(indx);iyr<=last_syr(indx);iyr++) 
       { 
         if(survey_ndx(indx,iyr)>0) 
           { 
             // for aggregate indices, sum appropriate N estimates 
            temp=0; 
             for(iage=first_sage(indx);iage<=last_sage(indx);iage++) 
\{temp += mfexp( log N(iyr,iage)-Z(iyr,iage)*survey month(indx) );
 } 
       pred ndx(intxyr) = mfexp(log q ndx(intx))*temp; // standardized residual 
       resid\_ndx(intdx, iyr) = ( \log(surve\_ndx(intdx, iyr)+1.e-6) - ( \log_q\_ndx(intdx) + \log(temp+1.e-6) ) ) sqrt(log(pow(survey_CVs(indx,iyr),2)+1)); 
          // standardized residual from average -- for total sum of squares (dubious) 
        residmean_ndx(indx,iyr) = ( log(survey_ndx(indx,iyr)+1.e-6) - ave_obsNdx(indx) )/ 
                                    sqrt(log(pow(survey CVs(indx,iyr),2)+1));
                 // squared residuals/////////////////// 
        resid_ndx2(indx,iyr) = square( ( log(survey_ndx(indx,iyr)+1.e-6) - ( log_q_ndx(indx) + log(temp+1.e-6) ) )/ 
                                    sqrt(log(pow(survey_CVs(indx,iyr),2)+1)) );
        residmean_ndx2(indx,iyr) = square( ( log(survey_ndx(indx,iyr)+1.e-6) - ave_obsNdx(indx) )/ 
                                     sqrt(log(pow(survey_CVs(indx,iyr),2)+1)) ); 
               /////////////////////////////////// 
         // negative log-likelihood for the lognormal distribution 
       neglogLL ndx (indx) += 0.5*square( resid ndx(indx,iyr) ) + log(sqrt(log(pow(survey CVs(indx,iyr),2)+1)));
            } 
 } 
      ndx_f += neglogLL_ndx(indx)*indx_wt(wt_choice(3),indx); 
     } 
//---Likelihood estimation for catch proportions-at-age ------------------------ 
 PAA f = 0;
 neglogLL PAA = 0;
  for (ifleet=1;ifleet<=nfleets;ifleet++) 
   { 
    PAA n = 0;
   for (iyr=first fyr(ifleet);iyr<=last fyr(ifleet);iyr++)
      { 
        // these were not observed for fleet=5; Florida rec live-release fishery 
       if(ifleet==5) {PAA f +=0; } else 
\{ for (iage=firstage;iage<=lastage;iage++) 
        {
```

```
PAA_n++;
          // 'residual' in multinomial sense 
        resid_PAA(ifleet,iyr,iage) = (obs_prop_at_age(ifleet,iyr,iage)+1.e-6)*log( (C(ifleet,iyr,iage)/pred_catch(ifleet,iyr)+1.e-6) ); 
                // contrived squared residuals of the [0,1] bounded proportions /////////////////// 
        resid_PAA2(ifleet,iyr,iage) = square( ( (obs_prop_at_age(ifleet,iyr,iage)+1.e-6) - (C(ifleet,iyr,iage)/pred_catch(ifleet,iyr)+1.e-6) ) / 
                                                  stdevPAA(ifleet,iage) ); 
       residmean PAA2(ifleet,iyr,iage) = square( ( (obs prop at age(ifleet,iyr,iage)+1.e-6) - (ave obsPAA(ifleet,iage)+1.e-6))/
                                                  stdevPAA(ifleet,iage) ); 
                ///////////////////////////////////
           // negative log-likelihood for the multinomial distribution 
        neglogLL_PAA(ifleet,iyr) -= resid_PAA(ifleet,iyr,iage)*agedN(ifleet,iyr); 
 } 
                  PAA_f += PAA_wt(wt_choice(2),ifleet,iyr) * neglogLL_PAA(ifleet,iyr);<br>}
 } 
      } 
          // dubious standard deviation for standardzed residuals -- rather, use effective sample size 
         if(ifleet==5) { stdev_PAA(ifleet)=0;} 
                  else 
\{ stdev_PAA(ifleet) = sqrt( sum(resid_PAA2(ifleet))/double(PAA_n)); 
 } 
   } 
// ----total catch kill ----------------------------------------- 
      tC f = 0;
      neglogLL tC = 0;
       for(ifleet=1;ifleet<=nfleets;ifleet++) 
\{ for(iyr=first_fyr(ifleet);iyr<=last_fyr(ifleet);iyr++) 
 { 
              // standardized residual 
         resid tC(ifleet,iyr) = ( log(obs tot catch(ifleet,iyr)+1.e-6) - log(pred catch(ifleet,iyr)+1.e-6) )/
                                              sqrt(log(pow(tot catch CVs(ifleet,iyr),2)+1));
             // standardized residual from average 
          residmean_tC(ifleet,iyr) = ( log(obs_tot_catch(ifleet,iyr)+1.e-6) - ave_obstC(ifleet) )/ 
                                              sqrt(log(pow(tot catch CVs(ifleet,iyr),2)+1));
                 // squared residuals/////////////////// 
          resid_tC2(ifleet,iyr) = square ( ( log(obs_tot_catch(ifleet,iyr)+1.e-6) - log(pred_catch(ifleet,iyr)+1.e-6) )/ 
         sqrt(log(pow(tot_catch_CVs(ifleet,iyr),2)+1)) );<br>residmean tC2(ifleet,iyr) = square( ( log(obs_tot_catch(ifleet,iyr)+1.e-6) - ave_obst
                                              (log(obs tot catch(ifleet, iyr)+1.e-6) - ave obstC(ifleet) )/sqrt(log(pow(tot catch CVs(ifleet,iyr),2)+1)) );
                ///////////////////////////////////
```
// negative log-likelihood for the lognormal distribution

```
 neglogLL_tC (ifleet) += 0.5*square( resid_tC(ifleet,iyr) ) + log(sqrt(log(pow(tot_catch_CVs(ifleet,iyr),2)+1))); 
   } 
 tC_f += neglogLL_tC(ifleet)*totcatch_wt(wt_choice(1),ifleet); 
 }
```
/////////////////////////// End of Observation Model /////////////////////////////////

// objective function sum of likelihoods -- F brake is near zero and could be dropped in last phase  $f += ndx_f + PAA_f + tC_f + F_brake_penalty;$ 

```
REPORT_SECTION
```

```
 report << " Dump ALL INPUT DATA to verify correct read" << endl; 
 report << nfleets << endl; 
 report << endl; 
 report << firstyr << " " << lastyr << endl; 
 report << endl; 
 report << firstage << " " << lastage << endl; 
 report << endl; 
 report << first_fyr << last_fyr << endl; 
 report << endl; 
 report << last_sel_age << endl; 
 report << endl; 
 report << M << endl; 
 report << endl; 
 report << yr_sel_block << endl; 
 report << endl; 
 report << obs_tot_catch << endl; 
 report << endl; 
 report << obs_prop_at_age << endl; 
 report << endl; 
 report << n_ndx << endl; 
 report << endl; 
report << first syr << endl;
 report << endl; 
report << last syr << endl;
 report << endl; 
report << survey ndx << endl;
 report << endl; 
 report << endl; 
 report << "unwted_obj fnctn fit " << sum(neglogLL_ndx)+sum(neglogLL_PAA)+sum(neglogLL_tC)+F_brake_penalty 
                                              +norm2(fill_log_sel)<< endl; 
 report << endl; 
report \langle \cdot \rangle "Objective function total = " \langle \cdot \rangle setw(15) \langle \cdot \rangle setprecision(5) \langle \cdot \rangle f \langle \cdot \rangle setprecision(5) \langle \cdot \rangle and \langle \cdot \rangle setprecision(5) \langle \cdot \rangle and \langle \cdot \rangle setprecision(5) \langle \cdot \rangle and \langle \cdot \rangleIndex part (wted) = " << setw(15) << setprecision(5) << setw(15) << setprecision(5) << size_count(survey_ndx) << endl;<br>PAA part (wted) = " << setw(15) << setprecision(5) << PAA f << setw(15) << setprecision(5) << double(P
report << " PAA part (wted) = " << setw(15) << setprecision(5) << Setw(15) << setw(15) << setprecision(5) << double(PAA_n) << endl;
report << " total catchpart (wted)= " << setw(15) << setprecision(5) << tC f << setw(15) << setprecision(5) << size count(obs tot catch) << endl;
report \langle \rangle F brake penalty =" \langle F brake_penalty \langle " initN devs = " \langle c norm2(log_initN_devs) \langle <
```

```
" log selectivity devs = " << norm2(fill log sel) << " log recruit devs = " << norm2(log recruit devs) << endl;
  report << "Look at fits - predicted" << endl; 
  report << " indices " << endl; 
    for(indx=1;indx<=n_ndx;indx++) 
\{ for(iyr=first_syr(indx);iyr<=last_syr(indx);iyr++) 
         { 
        report \langle setw(5) \langle setprecision(0) \langle sindx
                << setw(5) << setprecision(0) << iyr 
               \langle \rangle setw(10) \langle \rangle setprecision(5) \langle \rangle pred ndx(indx,iyr) \langle \rangle endl;
          } 
       } 
  report << endl; 
  report << " proportion at age " << endl; 
       for(ifleet=1;ifleet<=nfleets;ifleet++) 
         { 
         for(iyr=first_fyr(ifleet);iyr<=last_fyr(ifleet);iyr++) 
\{ \} report << setw(5) << setprecision(0) << ifleet 
                  << setw(5) << setprecision(0) << iyr 
                  << setw(10) << setprecision(5) << C(ifleet,iyr)/pred_catch(ifleet,iyr) << endl; 
 } 
         } 
  report << endl; 
  report << " total catch " << endl; 
    for(ifleet=1;ifleet<=nfleets;ifleet++) 
\{ for(iyr=first_fyr(ifleet);iyr<=last_fyr(ifleet);iyr++) 
        { 
            report << setw(5) << setprecision(0) << ifleet 
                   << setw(10) << setprecision(0) << iyr 
                   << setw(15) << setprecision(0) << pred_catch(ifleet,iyr) << endl; 
         } 
       } 
  report << endl; 
  report << "Predicted population dynamics" << endl; 
  report << "Abundance" << endl; 
      for(iyr=firstyr;iyr<=lastyr;iyr++) 
         { 
          report << setw(5) << setprecision(0) << iyr 
                 << setw(15) << setprecision(9) << mfexp(log_N(iyr)) << endl; 
 } 
  report << endl; 
  report << "F at age by fleet" << endl; 
     for(ifleet=1;ifleet<=nfleets;ifleet++) 
\{ for(iyr=first_fyr(ifleet);iyr<=last_fyr(ifleet);iyr++) 
         { 
          report << setw(5) << setprecision(0) << ifleet
```

```
 << setw(5) << setprecision(0) << iyr 
                   << setw(10) << setprecision(5) << mfexp(log_Ffleet(ifleet,iyr)) 
                   << setw(10) << setprecision(5) << EffN(ifleet,iyr) << endl; 
           } 
        } 
    report << endl; 
    report << "Check bounded values" << endl; 
   report << "fill log sels" << endl;
    report << setw(5) << setprecision(0) << fill_log_sel << endl; 
    report << endl; 
    report << "log_Fmult" << endl; 
   report \langle \cdot \rangle setw(5) \langle \cdot \rangle setprecision(0) \langle \cdot \rangle log Fmult \langle \cdot \rangle endl;
    report << endl; 
   report << "log_initN" << endl;
    report << setw(5) << setprecision(0) << log_initN << endl; 
    report << endl; 
    report << "log_recruits" << endl; 
   report \langle \rangle setw(5) \langle \rangle setprecision(0) \langle \rangle log recruits \langle \rangle endl;
    report << endl; 
    report << "log_q_ndx" << endl; 
    report << setw(5) << setprecision(0) << log_q_ndx << endl; 
    report << endl; 
    report << "selectivities" << endl; 
         for (ifleet=1;ifleet<=nfleets;ifleet++) 
\{for (i=1;i<=yr sel block(ifleet,last fyr(ifleet));i++)
                  { 
                      report << setw(5) << setprecision(0) << ifleet 
                               << setw(5) << setprecision(0) << i 
                              \langle \times setw(10) \langle \times setprecision(5) \langle \times mfexp(log_sel(ifleet,i)) \langle \times endl;
 } 
 } 
     report << endl; 
     report << "weighting scheme for this run" << endl; 
    report \langle "TC wt" \langle setw(10) \langle setprecision(5) \langle totcatch wt(wt choice(1)) \langle endl;
     report << "PAA wt" << endl; 
    report \langle \rangle setw(10) \langle \rangle setprecision(5) \langle \rangle PAA wt(wt choice(2)) \langle \rangle endl;
    report \langle "Index wt" \langle setw(10) \langle setprecision(5) \langle indx wt(wt choice(3)) \langle endl;
    report << "Fbrake" << setw(10) << setprecision(5) << F brake << endl;
     report << endl; 
     report << "Total F estimates by year and age" << endl; 
              for (iyr=firstyr;iyr<=lastyr;iyr++) 
               { 
                report \langle \rangle setw(5) \langle \rangle setprecision(0) \langle \rangle ivr;
               for (iage=firstage;iage<=lastage;iage++) 
\{report << setw(10) << setprecision(5) << tot F(iyr,iage);
 }
```

```
 report << endl; 
 } 
     report << endl; 
     report << "total catch fit" << endl; 
      for(ifleet=1;ifleet<=nfleets;ifleet++) 
       { 
         stdev tC(ifleet) = std dev(resid tC(ifleet));
          report << "neg_logL = " << neglogLL_tC(ifleet) << " SDSR = " << stdev_tC(ifleet) << endl; 
       for(iyr=first_fyr(ifleet);iyr<=last_fyr(ifleet);iyr++) 
        { 
         report << setw(5) << setprecision(0) << ifleet 
                 << setw(5) << setprecision(0) << iyr 
                 << setw(15) << setprecision(5) << resid_tC2(ifleet,iyr) 
                 << setw(15) << setprecision(5) << residmean_tC2(ifleet,iyr) << endl; 
 } 
       } 
     report << "index fit" << endl; 
      for(indx=1;indx<=n_ndx;indx++) 
       { 
         stdev ndx(indx) = std dev(resid ndx(indx)); report << "neg_logL = " << neglogLL_ndx(indx) << " SDSR = " << stdev_ndx(indx) << endl; 
       for(iyr=first_syr(indx);iyr<=last_syr(indx);iyr++) 
        { 
         report \langle setw(5) \langle setprecision(0) \langle sindx
                 << setw(5) << setprecision(0) << iyr 
                \langle \times setw(15) \langle \times setprecision(5) \langle \times resid ndx2(indx,iyr)
                 << setw(15) << setprecision(5) << residmean_ndx2(indx,iyr) << endl; 
        } 
       } 
     report << "Proportion at age" << endl; 
  for (ifleet=1;ifleet<=nfleets;ifleet++) 
   { 
      report << "neg_logL = " << sum(neglogLL_PAA(ifleet)) << " SDSR = " << stdev_PAA(ifleet) << endl;
   for (iyr=first fyr(ifleet);iyr<=last fyr(ifleet);iyr++)
       { 
      report << setw(5) << setprecision(0) << ifleet 
                 << setw(5) << setprecision(0) << iyr 
                 << setw(15) << setprecision(5) << sum(resid_PAA2(ifleet,iyr)) 
                 << setw(15) << setprecision(5) << sum(residmean_PAA2(ifleet,iyr)) << endl; 
      } 
    } 
          report << " static SPR " << setw(15) << setprecision(5) << static SPR << endl;
           report << " escapement 1-3 " << setw(15) << setprecision(5) << escapement13 << endl; 
           report << " escapement 1-5 " << setw(15) << setprecision(5) << escapement15 << endl; 
           report << " t Esc 1-3 " << setw(15) << setprecision(5) << tEsc13 << endl; 
           report << " t Esc 1-5 " << setw(15) << setprecision(5) << tEsc15 << endl;
```
### *Input data*

#Southern Region 1982-2007 # # Defining 7 fleets with each state's (FL,GA,SC) having A+B1 rec, only FL com, and FLrec B2 fishery then combined GASC B2 # DECISION: added small com landings from GA SC to their A+B1 rec fisheries # #fleets 6 # global first and last years used in assessment 1982 2007 # # first and last year for each fishing fleet 1982 1982 1982 1982 1982 1982 1988 2007 2007 2007 2007 2007 # #firstage lastage (same for all fleets) 1 7 # #last age selectivity estimated for 3 #natural mortality (from nonparametric VBG curve) # 1 2 3 4 5 6 7 0.26 0.18 0.15 0.14 0.13 0.12 0.11 # #selectivity block by fleet (each row is a fleet;1=FLcom,2=FLrec,3=Garec/com,4=SCrec/com,... then the B2 fleets FL,GA/SC) #82 83 84 85 86 87 88 89 90 91 92 93 94 95 96 97 98 99 00 01 02 03 04 05 06 07 1 1 1 1 1 1 1 1 1 1 1 2 2 2 2 2 2 2 2 2 2 2 2 2 2 2 2 2 2 2 2 2 2 1 1 1 1 2 2 2 2 2 2 3 3 3 3 3 3 3 3 3 3 4 4 4 4 4 4 1 1 1 1 1 1 1 1 2 2 2 2 3 3 3 3 3 3 3 4 4 4 4 4 4 4 1 1 1 1 2 2 2 2 2 2 2 2 2 2 2 2 2 2 2 2 2 2 2 2 2 2 1 1 1 1 1 1 1 1 1 1 2 2 2 2 2 2 2 2 2 2 2 2 2 2 2 2 # # total kill by fleet in numbers (A+B1 for recs) #1982 1983 1984 1985 1986 1987 1988 1989 1990 1991 1992 1993 1994 1995 1996 1997 1998 1999 2000 2001 2002 2003 2004 2005 2006 2007 33931 37248 38431 26050 22609 12793 73 204400 344514 549382 265186 113439 51224 9544 34747 44279 102727 104125 66685 120938 96928 146822 75094 108440 131219 194677 181079 120640 171365 164171 196236 149756 199159 30757 56853 258188 183840 104015 137310 137284 51235 76612 163133 85875 108189 139260 141673 63151 39361 27600 69011 94429 90395 93305 123443 133402 107970 82269 103385 160762 104803 129550 530108 194026 522044 288421 127826 113191 127421 114778 122141 119083 177072 125835 131834 47617 45826 37360 61046 41471 162695 132075 141023 72487 88220 0 0 0 0 0 0 0 0 0 0 0 0 0 0 0 0 0 0 0 0 0 0 0 0 0 0 0 0 0 0 0 0 0 0 0 0 0 0 0 0 0 0 0 0 0 0 0 0 0 0 0 0 # # CV's for landings or releases depending on fishery (FL com assumed 0.01 #1982 1983 1984 1985 1986 1987 1988 1989 1990 1991 1992 1993 1994 1995 1996 1997 1998 1999 2000 2001 2002 2003 2004 2005 2006 2007 0.01 0.01 0.01 0.01 0.01 0.01 0.01 0.275 0.191 0.161 0.222 0.198 0.309 0.726 0.243 0.227 0.157 0.141 0.103 0.099 0.107 0.161 0.141 0.102 0.078 0.083 0.081 0.086 0.083 0.084 0.091 0.082 0.090 0.373 0.277 0.219 0.186 0.185 0.184 0.250 0.220 0.224 0.231 0.164 0.176 0.172 0.165 0.198 0.191 0.195 0.231 0.196 0.303 0.187 0.168 0.230 0.186 0.190 0.175 0.182 0.378 0.307 0.306 0.198 0.177 0.201 0.207 0.222 0.225 0.156 0.173 0.191 0.208 0.138 0.134 0.157 0.181 0.232 0.269 0.215 0.231 0.154 0.187 0.239 0.208 0.669 0.402 0.381 0.291 0.224 0.211 0.276 0.213 0.183 0.233 0.115 0.118 0.104 0.091 0.093 0.097 0.087 0.08 0.073 0.075 0.091 0.084 0.078 0.075 0.072 0.078 0.508 0.531 0.140 0.243 0.188 0.162 0.172 0.228 0.282 0.264 0.174 0.193 0.141 0.141 0.133 0.226 0.121 0.149 0.150 0.160 0.132 0.125 0.131 0.111 0.115 0.106 # #input B2 selectivity for rec northern region by age (columns through last\_sel\_age) and year (rows) 1.000 0.221 0.012 0.012 0.012 0.012 0.012 0.089 # total release by fleet (B2's -- SC 1984 zero is averaged across adjacent years) #1982 1983 1984 1985 1986 1987 1988 1989 1990 1991 1992 1993 1994 1995 1996 1997 1998 1999 2000 2001 2002 2003 2004 2005 2006 2007 0 0 0 0 0 0 0 0 0 0 0 0 0 0 0 0 0 0 0 0 0 0 0 0 0 0 0 0 0 0 0 0 0 0 0 0 0 0 0 0 0 0 0 0 0 0 0 0 0 0 0 0 0 0 0 0 0 0 0 0 0 0 0 0 0 0 0 0 0 0 0 0 0 0 0 0 0 0 0 0 0 0 0 0 0 10172 54724 47196 193398 100096 377959 233988 172303 68667 645772 284798 465657 691811 683706 500278 560345 482040 583157 712492 863580 670215 803039 1137540 1271042 893781 897091 5875 8167 15952 23003 82561 319381 449837 115003 256955 198077 176347 299961 468735 727458 276123 219315 118645 113392 230359 470258 325547 719907 546486 822107 755500 728744

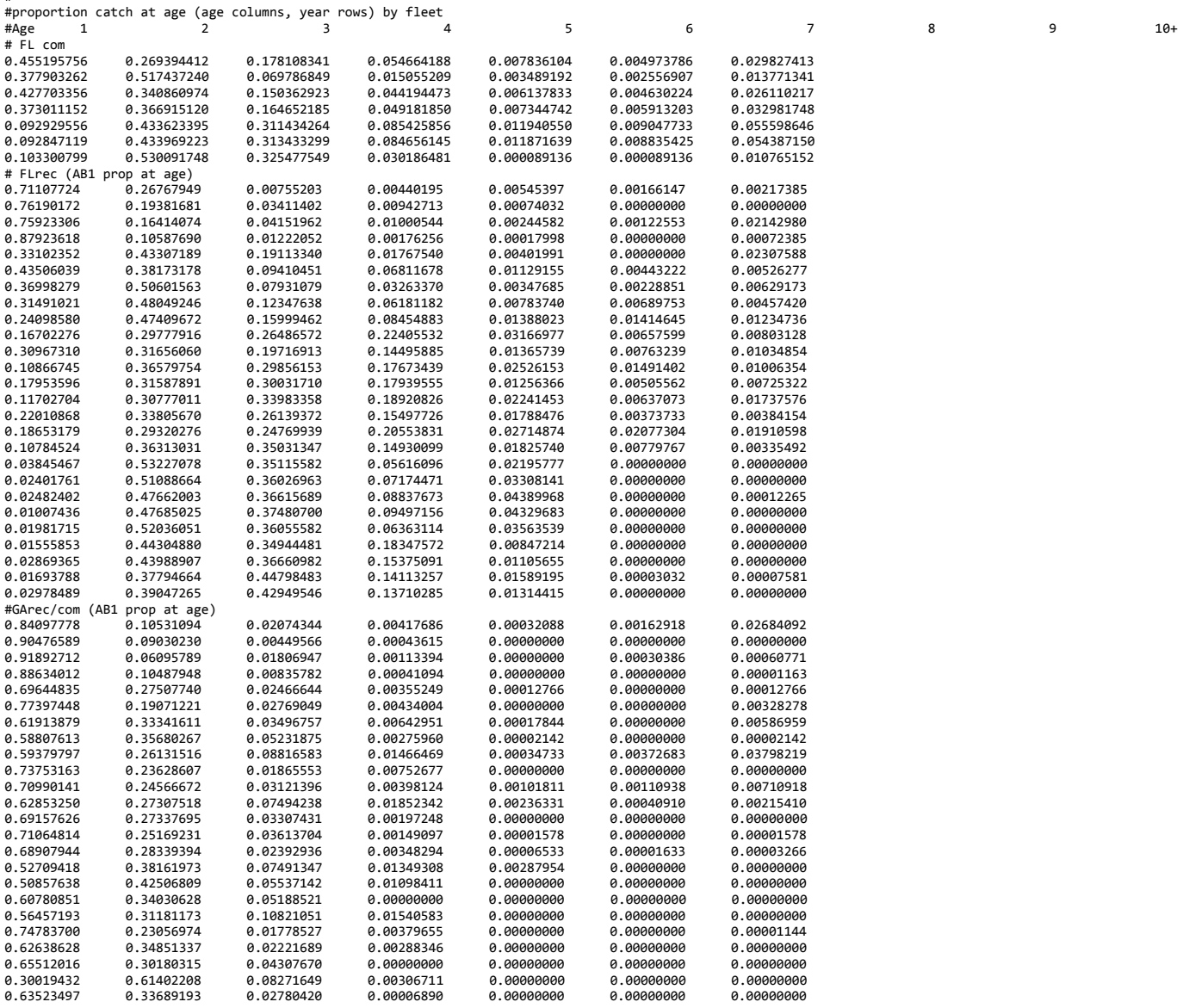

#

#release mortality 0.08

#proportion catch at age (age columns, year rows) by fleet

#

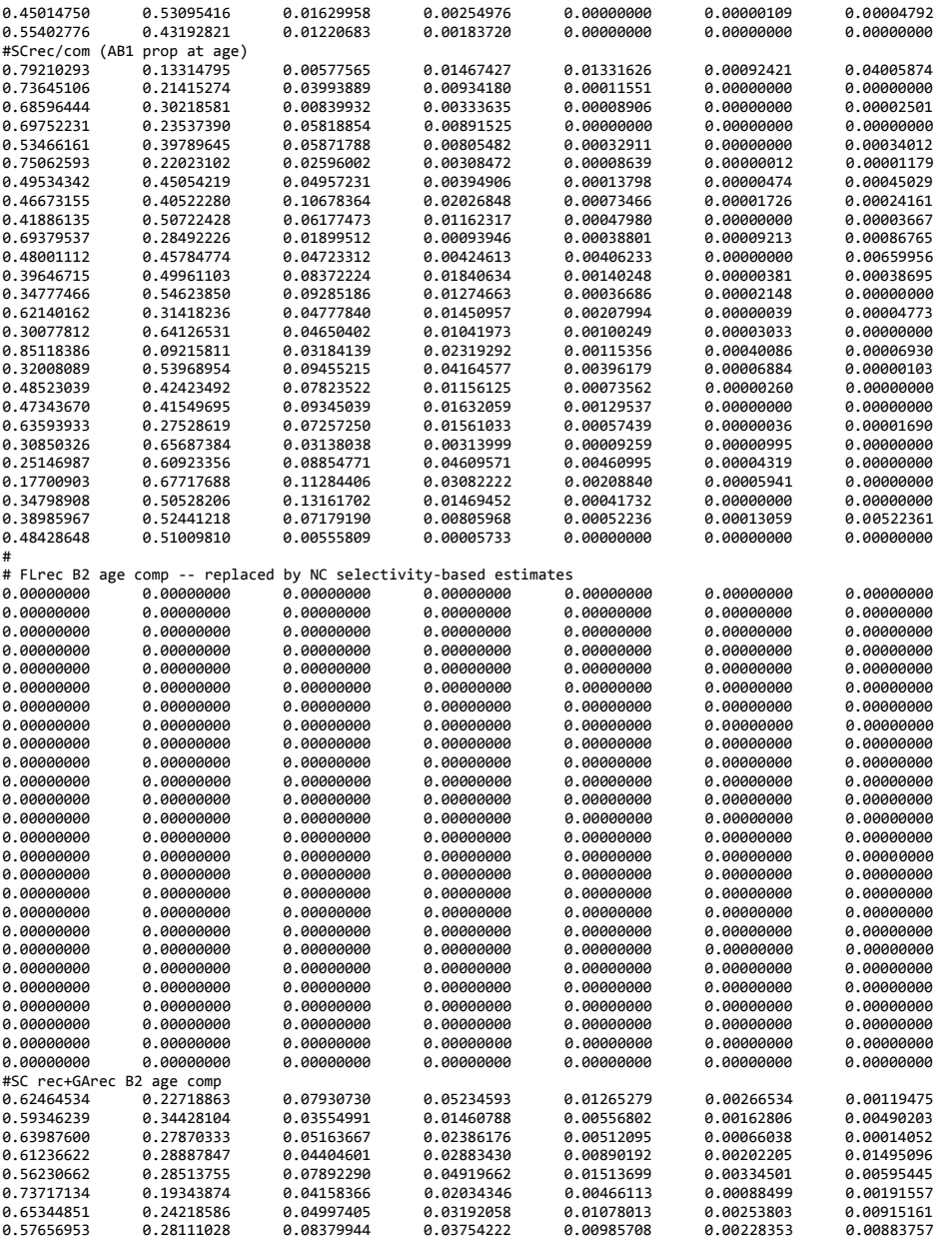

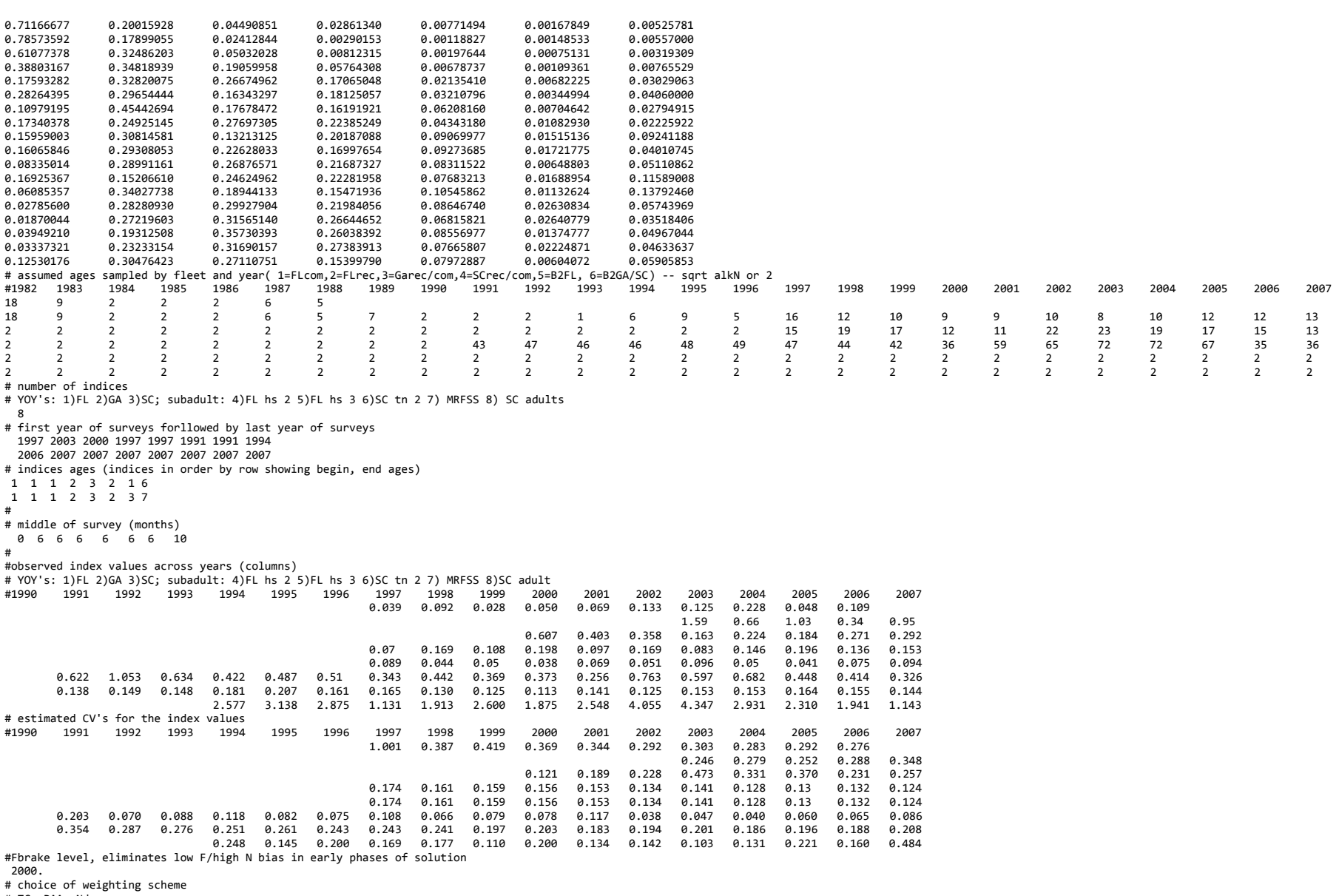

# TC, PAA, Ndx

1. 2. 1. # weight, maturity, and M at age through age 38

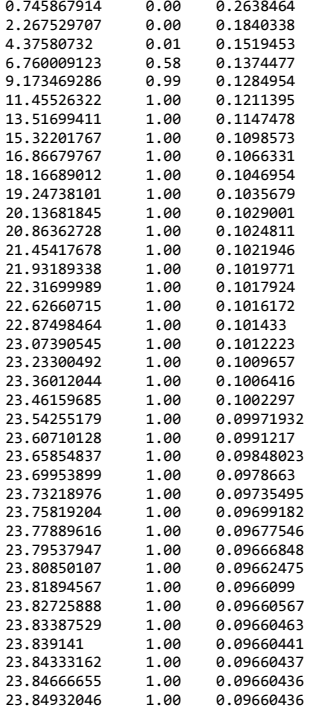

# *Weight options files*

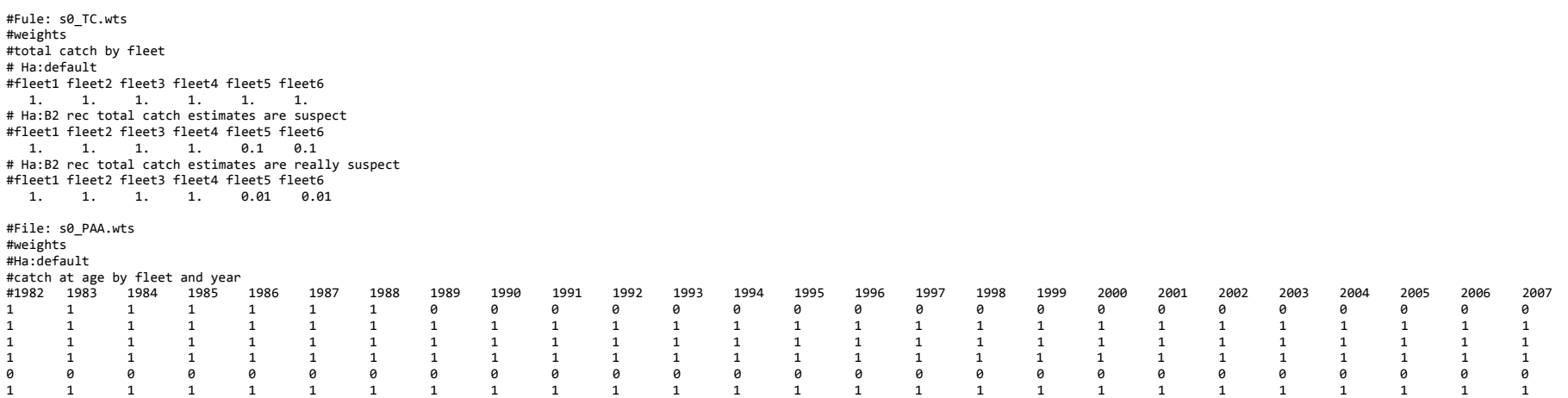

#Ha:the B2 age compostion data is very uncertain

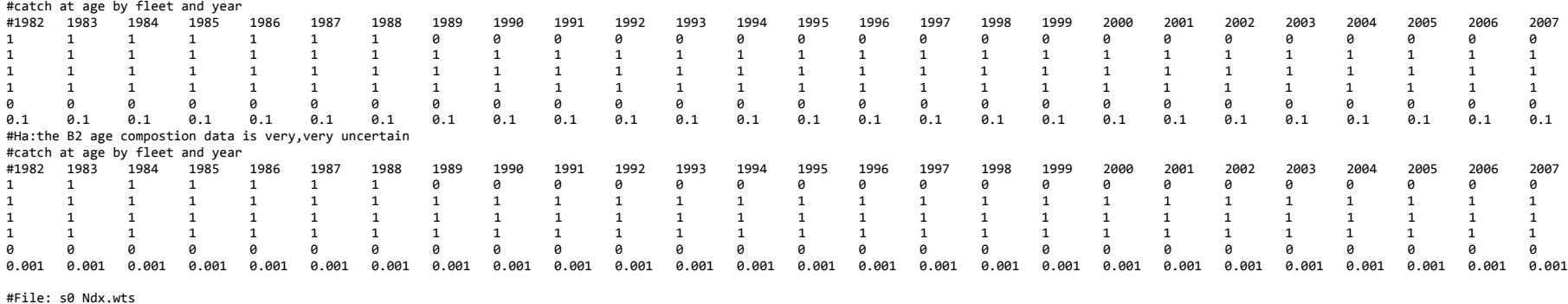

#File: s0\_Ndx.wts<br>#weights<br>#Ha:default<br># index weight<br>1. 1. 1. 1. 1. 1. 1. 1.<br>#Ha:the MRFSS index is best due to areal coverage

# index weight 1. 1. 1. 1. 1. 1. 10. 1. #Ha:the yoy indexes are best due to scientifically design and ease of capture

# index weight

10. 10. 10. 1. 1. 1. 1. 1.